# PHP Cheat Sheet by krabat1 [\(krabat1\)](http://www.cheatography.com/krabat1/) via [cheatography.com/2778/cs/706/](http://www.cheatography.com/krabat1/cheat-sheets/php)

# **PHP TOC I**

### PHP Control Structures

[http://www.cheatography.com/krabat1/cheat-sh](http://www.cheatography.com/krabat1/cheat-sheets/php/#title_706_2456) eets/php/#title\_706\_2456

### PHP Function handling Functions

[http://www.cheatography.com/krabat1/cheat-sh](http://www.cheatography.com/krabat1/cheat-sheets/php/#title_706_2462) eets/php/#title\_706\_2462

## PHP Operators

[http://www.cheatography.com/krabat1/cheat-sh](http://www.cheatography.com/krabat1/cheat-sheets/php/#title_706_2474) eets/php/#title\_706\_2474

### PHP Logical Operators

[http://www.cheatography.com/krabat1/cheat-sh](http://www.cheatography.com/krabat1/cheat-sheets/php/#title_706_2457) eets/php/#title\_706\_2457

### PHP Arithmetic Operators

[http://www.cheatography.com/krabat1/cheat-sh](http://www.cheatography.com/krabat1/cheat-sheets/php/#title_706_2461) eets/php/#title\_706\_2461

### PHP Incrementing/Decrementing Operators

[http://www.cheatography.com/krabat1/cheat-sh](http://www.cheatography.com/krabat1/cheat-sheets/php/#title_706_2458) eets/php/#title\_706\_2458

### PHP Bitwise Operators

[http://www.cheatography.com/krabat1/cheat-sh](http://www.cheatography.com/krabat1/cheat-sheets/php/#title_706_2460) eets/php/#title\_706\_2460

### PHP Comparison Operators

[http://www.cheatography.com/krabat1/cheat-sh](http://www.cheatography.com/krabat1/cheat-sheets/php/#title_706_2459) eets/php/#title\_706\_2459

## PHP Math Functions

[http://www.cheatography.com/krabat1/cheat-sh](http://www.cheatography.com/krabat1/cheat-sheets/php/#title_706_2447) eets/php/#title\_706\_2447

### PHP XML Manipulation Functions

[http://www.cheatography.com/krabat1/cheat-sh](http://www.cheatography.com/krabat1/cheat-sheets/php/#title_706_2448) eets/php/#title\_706\_2448

### PHP Network Functions

[http://www.cheatography.com/krabat1/cheat-sh](http://www.cheatography.com/krabat1/cheat-sheets/php/#title_706_2440) eets/php/#title\_706\_2440

### PHP Error Handling Functions

[http://www.cheatography.com/krabat1/cheat-sh](http://www.cheatography.com/krabat1/cheat-sheets/php/#title_706_2450) eets/php/#title\_706\_2450

### More PHP Cheat Sheet

[http://www.cheatography.com/krabat1/cheat-sh](http://www.cheatography.com/krabat1/cheat-sheets/php/#title_706_2453) eets/php/#title\_706\_2453

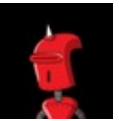

By **krabat1** (krabat1)

[cheatography.com/krabat1/](http://www.cheatography.com/krabat1/)

# **PHP Control Structures**

**if**

- <http://php.net/manual/en/control-structures.if.php> **else**
- [http://php.net/manual/en/control-structures.else.ph](http://php.net/manual/en/control-structures.else.php) p

### **elseif/else if**

[http://php.net/manual/en/control-structures.elseif.p](http://php.net/manual/en/control-structures.elseif.php) hn

#### **Alternative syntax for control structures**

[http://hu1.php.net/manual/en/control](http://hu1.php.net/manual/en/control-structures.alternative-syntax.php)structures.alternative-syntax.php

### **while**

[http://php.net/manual/en/control-structures.while.p](http://php.net/manual/en/control-structures.while.php) hp

#### **do-while**

[http://php.net/manual/en/control-structures.do.whil](http://php.net/manual/en/control-structures.do.while.php) e.php

#### **for**

<http://php.net/manual/en/control-structures.for.php> **foreach**

[http://php.net/manual/en/control-structures.foreach](http://php.net/manual/en/control-structures.foreach.php) .php

**break** [http://php.net/manual/en/control-structures.break.p](http://php.net/manual/en/control-structures.break.php) hp

#### **continue**

[http://php.net/manual/en/control-structures.continu](http://php.net/manual/en/control-structures.continue.php) e.php

#### **switch**

[http://php.net/manual/en/control-structures.switch.](http://php.net/manual/en/control-structures.switch.php) php

#### **declare**

[http://php.net/manual/en/control-structures.declare](http://php.net/manual/en/control-structures.declare.php) .php

### **return**

<http://php.net/manual/en/function.return.php> **require**

<http://php.net/manual/en/function.require.php> **include**

<http://php.net/manual/en/function.include.php>

### **PHP Control Structures (cont)**

#### **require\_once**

<http://php.net/manual/en/function.require-once.php> **include\_once**

<http://php.net/manual/en/function.include-once.php> **goto**

[http://php.net/manual/en/control-structures.goto.ph](http://php.net/manual/en/control-structures.goto.php) p

## **PHP Function handling Functions**

## call user func array()

*Call a callback with an array of parameters* example

-----------------------------------

# **call\_user\_func()**

*Call the callback given by the first parameter* example

### ---------------------------------- **create\_function()**

*Create an anonymous (lambda-style) function* example

-----------------------------------

# **forward\_static\_call\_array()**

*Call a static method and pass the arguments as array*

example

# -----------------------------------

**forward\_static\_call()** *Call a static method*

# example

---------------------------------- **func\_get\_arg()**

*Return an item from the argument list* example

**func\_get\_args()**

-----------------------------------

Published 8th December, 2012. Last updated 2nd June, 2014. Page 1 of 42.

# PHP Cheat Sheet

by krabat1 [\(krabat1\)](http://www.cheatography.com/krabat1/) via [cheatography.com/2778/cs/706/](http://www.cheatography.com/krabat1/cheat-sheets/php)

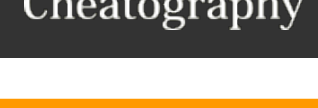

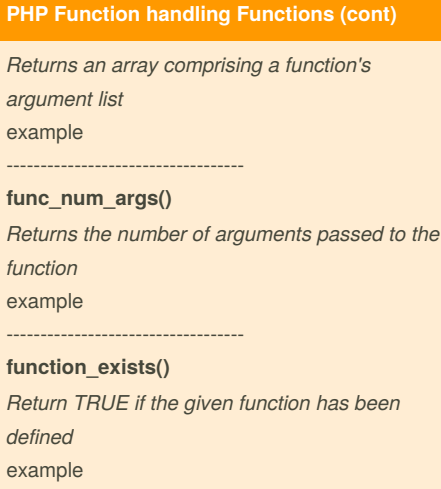

# ---------------------------------- **get\_defined\_functions()**

-----------------------------------

*Returns an array of all defined functions* example

## **register\_shutdown\_function()**

*Register a function for execution on shutdown* example

### ---------------------------------- **register\_tick\_function()**

*Register a function for execution on each tick* example

#### **unregister\_tick\_function()**

-----------------------------------

\*De-register a function for execution on each tick

example

# **PHP Operators**

# **■ Operators**

<http://php.net/manual/en/language.operators.php> **■ What does this symbol mean in PHP?** [http://stackoverflow.com/questions/3737139/refere](http://stackoverflow.com/questions/3737139/reference-what-does-this-symbol-mean-in-php) nce-what-does-this-symbol-mean-in-php

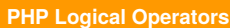

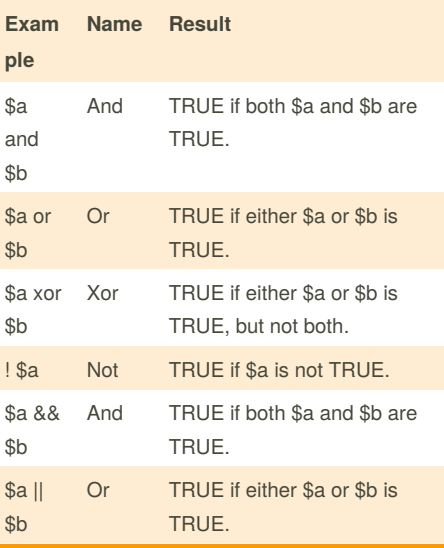

# **PHP Arithmetic Operators**

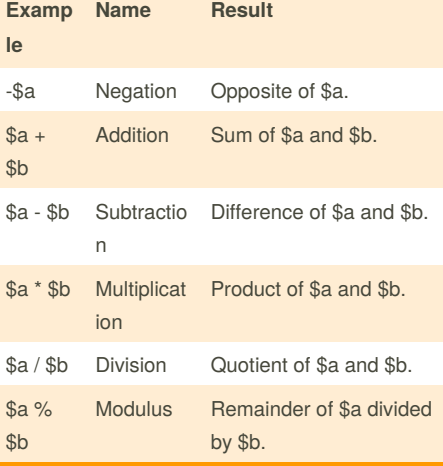

# **PHP Incrementing/Decrementing Operators**

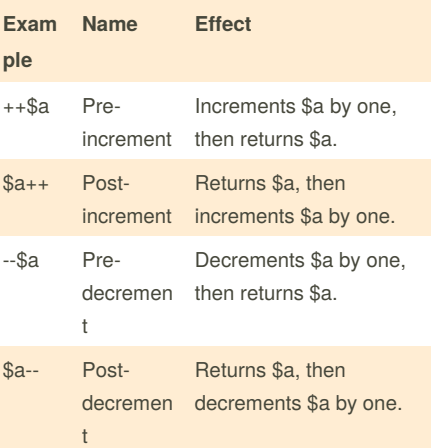

# **PHP Bitwise Operators**

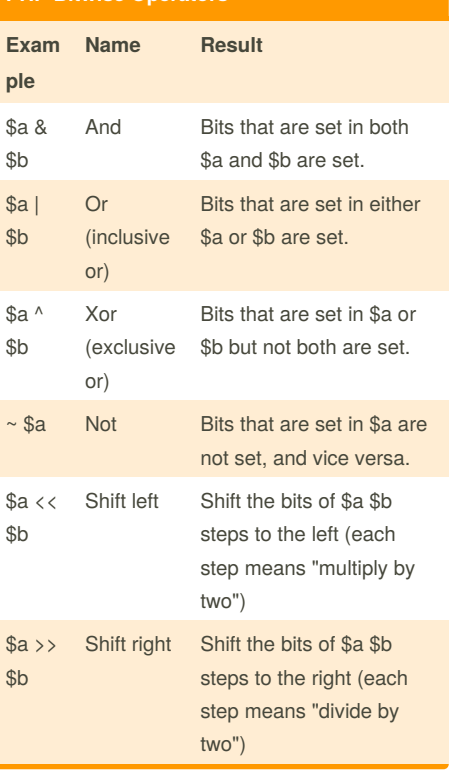

# **PHP Comparison Operators**

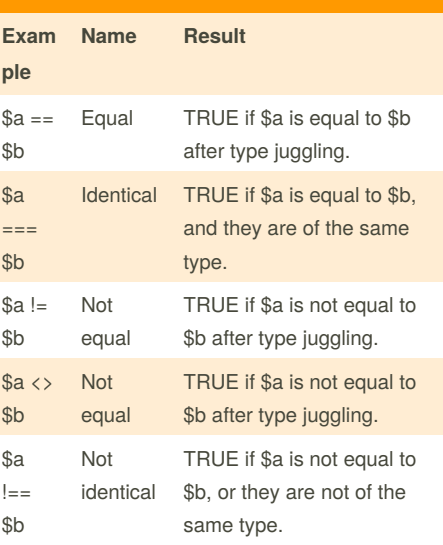

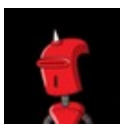

By **krabat1** (krabat1) [cheatography.com/krabat1/](http://www.cheatography.com/krabat1/) Published 8th December, 2012. Last updated 2nd June, 2014. Page 2 of 42.

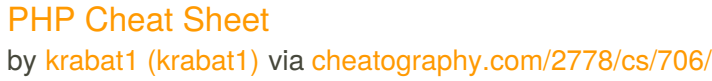

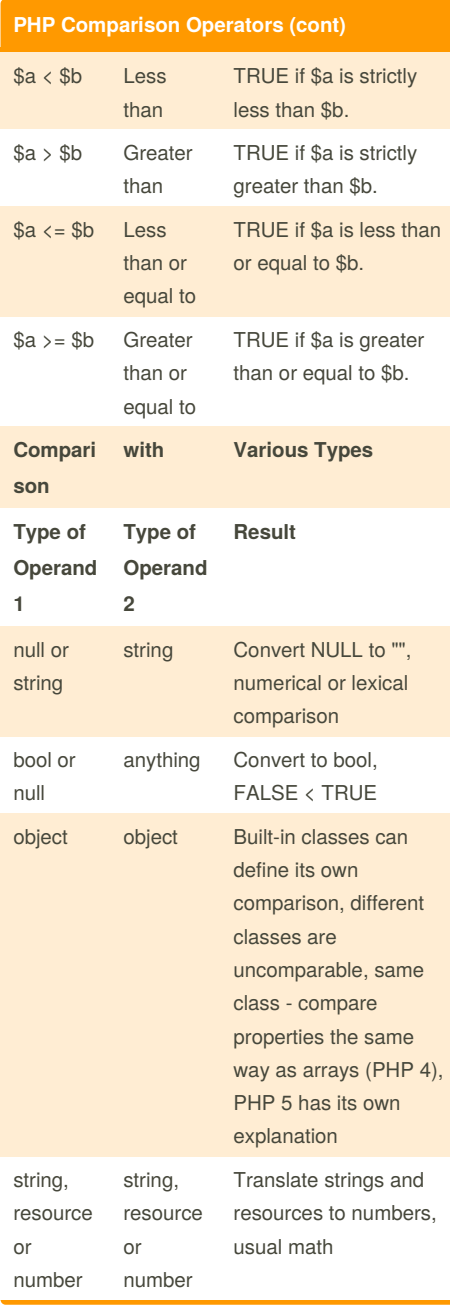

# **PHP Comparison Operators (cont)**

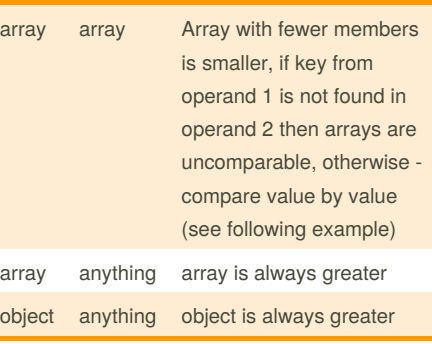

## **PHP Math Functions**

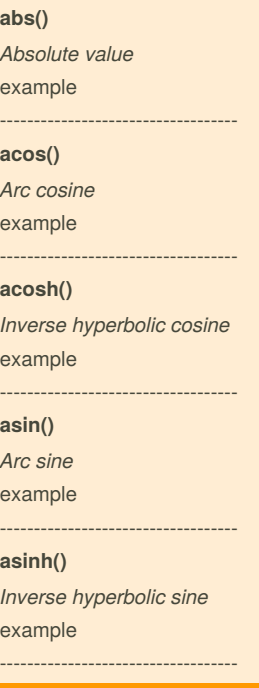

# **PHP Math Functions (cont)**

# **atan2()** *Arc tangent of two variables* example ---------------------------------- **atan()** *Arc tangent* example ---------------------------------- **atanh()** *Inverse hyperbolic tangent* example ---------------------------------- **base\_convert()** *Convert a number between arbitrary bases* example ---------------------------------- **bindec()** *Binary to decimal* example ---------------------------------- **ceil()** *Round fractions up* example ---------------------------------- **cos()** *Cosine* example ---------------------------------- **cosh()** *Hyperbolic cosine* example ---------------------------------- **decbin()**

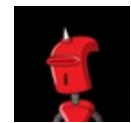

By **krabat1** (krabat1) [cheatography.com/krabat1/](http://www.cheatography.com/krabat1/) Published 8th December, 2012. Last updated 2nd June, 2014. Page 3 of 42.

# PHP Cheat Sheet by krabat1 [\(krabat1\)](http://www.cheatography.com/krabat1/) via [cheatography.com/2778/cs/706/](http://www.cheatography.com/krabat1/cheat-sheets/php)

# **PHP Math Functions (cont)**

*Decimal to binary* example

-----------------------------------

**dechex()** *Decimal to hexadecimal* example

-----------------------------------

**decoct()** *Decimal to octal* example

---------------------------------- **deg2rad()** *Converts the number in degrees to the radian equivalent*

example -----------------------------------

**exp()** *Calculates the exponent of e* example

-----------------------------------

# **expm1()**

*Returns exp(number) - 1, computed in a way that is accurate even when the value of number is close to zero* example

### **floor()**

*Round fractions down* example -----------------------------------

-----------------------------------

### **fmod()**

*Returns the floating point remainder (modulo) of the division of the arguments* example

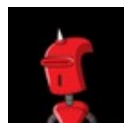

By **krabat1** (krabat1)

[cheatography.com/krabat1/](http://www.cheatography.com/krabat1/)

## **PHP Math Functions (cont)**

---------------------------------- **getrandmax()** *Show largest possible random value* example ---------------------------------- **hexdec()** *Hexadecimal to decimal*

example ---------------------------------- **hypot()**

*Calculate the length of the hypotenuse of a right-angle triangle* example

---------------------------------- **is\_finite()**

*Finds whether a value is a legal finite number* example -----------------------------------

**is\_infinite()** *Finds whether a value is infinite* example -----------------------------------

**is\_nan()** *Finds whether a value is not a number* example -----------------------------------

**lcg\_value()** *Combined linear congruential generator* example -----------------------------------

**log10()** *Base-10 logarithm* example

Published 8th December, 2012. Last updated 2nd June, 2014. Page 4 of 42.

# **PHP Math Functions (cont)**

-----------------------------------

## **log1p()**

*Returns log(1 + number), computed in a way that is accurate even when the value of number is close to zero* example -----------------------------------

**log()**

*Natural logarithm* example

-----------------------------------

**max()** *Find highest value* example

---------------------------------- **min()**

*Find lowest value* example

-----------------------------------

**mt\_getrandmax()** *Show largest possible random value* example

-----------------------------------

**mt\_rand()** *Generate a better random value* example

**mt\_srand()** *Seed the better random number generator* example -----------------------------------

**octdec()** *Octal to decimal*

-----------------------------------

# PHP Cheat Sheet by krabat1 [\(krabat1\)](http://www.cheatography.com/krabat1/) via [cheatography.com/2778/cs/706/](http://www.cheatography.com/krabat1/cheat-sheets/php)

# **PHP Math Functions (cont)**

# example ---------------------------------- **pi()** *Get value of pi* example ---------------------------------- **pow()** *Exponential expression* example ---------------------------------- **rad2deg()** *Converts the radian number to the equivalent number in degrees* example

#### **rand()**

*Generate a random integer* example -----------------------------------

-----------------------------------

# **round()**

*Rounds a float* example

-----------------------------------

**sin()**

*Sine* example

# -----------------------------------

**sinh()** *Hyperbolic sine* example

-----------------------------------

**sqrt()** *Square root*

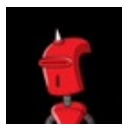

By **krabat1** (krabat1) [cheatography.com/krabat1/](http://www.cheatography.com/krabat1/)

# **PHP Math Functions (cont)**

example ---------------------------------- **srand()** *Seed the random number generator* example ---------------------------------- **tan()** *Tangent* example ---------------------------------- **tanh()** *Hyperbolic tangent*

# example

-----------------------------------

### **PHP XML Manipulation Functions**

**DOM**

-----------------------------------

### **dom\_import\_simplexml()**

*Gets a DOMElement object from a SimpleXMLElement object* example -----------------------------------

### **DOM CONSTANTS**

<http://php.net/manual/en/dom.constants.php> -----------------------------------

### -----------------------------------

**LIBXML**

# -----------------------------------

**libxml\_clear\_errors()** *Clear libxml error buffer*

Published 8th December, 2012. Last updated 2nd June, 2014. Page 5 of 42.

## **PHP XML Manipulation Functions (cont)**

example

---------------------------------- **libxml\_disable\_entity\_loader()** *Disable the ability to load external entities* example

**libxml\_get\_errors()** *Retrieve array of errors* example

-----------------------------------

-----------------------------------

# **libxml\_get\_last\_error()** *Retrieve last error from libxml* example

-----------------------------------

# **libxml\_set\_external\_entity\_loader()** *Changes the default external entity loader* example

-----------------------------------

### **libxml\_set\_streams\_context()**

*Set the streams context for the next libxml document load or write* example

### ---------------------------------- **libxml\_use\_internal\_errors()**

*Disable libxml errors and allow user to fetch error information as needed* example -----------------------------------

#### **LIBXML CONSTANTS**

<http://php.net/manual/en/libxml.constants.php> ----------------------------------- -----------------------------------

# PHP Cheat Sheet by krabat1 [\(krabat1\)](http://www.cheatography.com/krabat1/) via [cheatography.com/2778/cs/706/](http://www.cheatography.com/krabat1/cheat-sheets/php)

### **PHP XML Manipulation Functions (cont)**

### **SIMPLEXML**

-----------------------------------

# **simplexml\_import\_dom()** *Get a SimpleXMLElement object from a DOM node.*

example

# **simplexml\_load\_file()** *Interprets an XML file into an object*

-----------------------------------

example -----------------------------------

**simplexml\_load\_string()** *Interprets a string of XML into an object* example -----------------------------------

-----------------------------------

-----------------------------------

**XML PARSER**

# **utf8\_decode()**

*Converts a string with ISO-8859-1 characters encoded with UTF-8 to single-byte ISO-8859-1* example

-----------------------------------

**utf8\_encode()** *Encodes an ISO-8859-1 string to UTF-8* example

**xml\_error\_string()** *Get XML parser error string* example

-----------------------------------

**xml\_get\_current\_byte\_index()**

-----------------------------------

*Get current byte index for an XML parser*

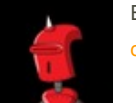

By **krabat1** (krabat1) [cheatography.com/krabat1/](http://www.cheatography.com/krabat1/)

### **PHP XML Manipulation Functions (cont)**

example

---------------------------------- **xml\_get\_current\_column\_number()** *Get current column number for an XML parser* example

**xml\_get\_current\_line\_number()** *Get current line number for an XML parser* example -----------------------------------

**xml\_get\_error\_code()**

-----------------------------------

*Get XML parser error code* example -----------------------------------

**xml\_parse\_into\_struct()** *Parse XML data into an array structure* example -----------------------------------

**xml\_parse()** *Start parsing an XML document* example -----------------------------------

**xml\_parser\_create\_ns()** *Create an XML parser with namespace support* example -----------------------------------

**xml\_parser\_create()** *Create an XML parser* example -----------------------------------

**xml\_parser\_free()** *Free an XML parser* example

Published 8th December, 2012. Last updated 2nd June, 2014. Page 6 of 42.

### **PHP XML Manipulation Functions (cont)**

---------------------------------- **xml\_parser\_get\_option()** *Get options from an XML parser* example

**xml\_parser\_set\_option()** *Set options in an XML parser* example -----------------------------------

-----------------------------------

**xml\_set\_character\_data\_handler()** *Set up character data handler* example -----------------------------------

**xml\_set\_default\_handler()** *Set up default handler* example

-----------------------------------

**xml\_set\_element\_handler()** *Set up start and end element handlers* example -----------------------------------

**xml\_set\_end\_namespace\_decl\_handler()** *Set up end namespace declaration handler* example

-----------------------------------

-----------------------------------

**xml\_set\_external\_entity\_ref\_handler()** *Set up external entity reference handler* example

**xml\_set\_notation\_decl\_handler()** *Set up notation declaration handler* example

# PHP Cheat Sheet by krabat1 [\(krabat1\)](http://www.cheatography.com/krabat1/) via [cheatography.com/2778/cs/706/](http://www.cheatography.com/krabat1/cheat-sheets/php)

## **PHP XML Manipulation Functions (cont)**

-----------------------------------

**xml\_set\_object()** *Use XML Parser within an object* example -----------------------------------

**xml\_set\_processing\_instruction\_handler()** *Set up processing instruction (PI) handler* example -----------------------------------

**xml\_set\_start\_namespace\_decl\_handler()** *Set up start namespace declaration handler* example -----------------------------------

**xml\_set\_unparsed\_entity\_decl\_handler()** \*Set up unparsed entity declaration handler example

-----------------------------------

-----------------------------------

XML PARSER CONSTANTS

-----------------------------------

**XML\_ERROR\_NONE** (integer) **XML\_ERROR\_NO\_MEMORY**(integer) **XML\_ERROR\_SYNTAX**(integer) **XML\_ERROR\_NO\_ELEMENTS** (integer) **XML\_ERROR\_INVALID\_TOKEN** (integer) **XML\_ERROR\_UNCLOSED\_TOKEN** (integer) **XML\_ERROR\_PARTIAL\_CHAR** (integer) **XML\_ERROR\_TAG\_MISMATCH** (integer) **XML\_ERROR\_DUPLICATE\_ATTRIBUTE** (integer) **XML\_ERROR\_JUNK\_AFTER\_DOC\_ELEMEN T** (integer)

**XML\_ERROR\_PARAM\_ENTITY\_REF** (integer) **XML\_ERROR\_UNDEFINED\_ENTITY**(integer) **XML\_ERROR\_RECURSIVE\_ENTITY\_REF** (integer) **XML\_ERROR\_ASYNC\_ENTITY**(integer)

By **krabat1** (krabat1)

# **PHP XML Manipulation Functions (cont)**

**XML\_ERROR\_BAD\_CHAR\_REF** (integer) **XML\_ERROR\_BINARY\_ENTITY\_REF** (integer) **XML\_ERROR\_ATTRIBUTE\_EXTERNAL\_ENT ITY\_REF** (integer) **XML\_ERROR\_MISPLACED\_XML\_PI** (integer) **XML\_ERROR\_UNKNOWN\_ENCODING** (integer) **XML\_ERROR\_INCORRECT\_ENCODING** (integer) **XML\_ERROR\_UNCLOSED\_CDATA\_SECTIO N** (integer) **XML\_ERROR\_EXTERNAL\_ENTITY\_HANDLI NG** (integer) **XML\_OPTION\_CASE\_FOLDING** (integer) **XML\_OPTION\_TARGET\_ENCODING** (integer) **XML\_OPTION\_SKIP\_TAGSTART** (integer) **XML\_OPTION\_SKIP\_WHITE** (integer) ----------------------------------- **XML\_SAX\_IMPL** (string)

*Holds the SAX implementation method. Can be libxml or expat.*

# **PHP Network Functions**

# **checkdnsrr()**

*Check DNS records corresponding to a given Internet host name or IP address* example

---------------------------------- **closelog()** *Close connection to system logger* example -----------------------------------

**define\_syslog\_variables()** *Initializes all syslog related variables* example

-----------------------------------

**dns\_check\_record()** *Alias of checkdnsrr*

example -----------------------------------

#### **dns\_get\_mx()**

*Alias of getmxrr*

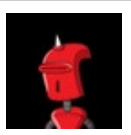

[cheatography.com/krabat1/](http://www.cheatography.com/krabat1/) Published 8th December, 2012. Last updated 2nd June, 2014. Page 7 of 42.

## **PHP Network Functions (cont)**

example

---------------------------------- dns\_aet\_record() *Fetch DNS Resource Records associated with a hostname* example

-----------------------------------

#### **fsockopen()**

*Open Internet or Unix domain socket connection* example

-----------------------------------

**gethostbyaddr()** *Get the Internet host name corresponding to a given IP address* example

---------------------------------- **gethostbyname()**

*Get the IPv4 address corresponding to a given Internet host name* example

-----------------------------------

# **gethostbynamel()** *Get a list of IPv4 addresses corresponding to a*

*given Internet host name* example

**gethostname()**

-----------------------------------

# *Gets the host name* example -----------------------------------

**getmxrr()**

*Get MX records corresponding to a given Internet host name* example

# PHP Cheat Sheet by krabat1 [\(krabat1\)](http://www.cheatography.com/krabat1/) via [cheatography.com/2778/cs/706/](http://www.cheatography.com/krabat1/cheat-sheets/php)

# **PHP Network Functions (cont)**

-----------------------------------

# **getprotobyname()**

*Get protocol number associated with protocol name*

example

## ---------------------------------- **getprotobynumber()**

*Get protocol name associated with protocol number*

example -----------------------------------

**getservbyname()**

*Get port number associated with an Internet service and protocol* example

-----------------------------------

### **getservbyport()**

*Get Internet service which corresponds to port and protocol* example

### ---------------------------------- **header\_register\_callback()**

*Call a header function* example

-----------------------------------

#### **header\_remove()**

*Remove previously set headers* example -----------------------------------

### **header()**

*Send a raw HTTP header* example

-----------------------------------

**headers\_list()**

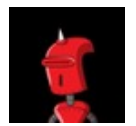

By **krabat1** (krabat1) [cheatography.com/krabat1/](http://www.cheatography.com/krabat1/)

### **PHP Network Functions (cont)**

*Returns a list of response headers sent (or ready to send)* example -----------------------------------

#### **headers\_sent()**

*Checks if or where headers have been sent* example

-----------------------------------

-----------------------------------

**http\_response\_code()** *Get or Set the HTTP response code* example

### **inet\_ntop()**

*Converts a packed internet address to a human readable representation* example

-----------------------------------

# **inet\_pton()**

*Converts a human readable IP address to its packed in\_addr representation* example

-----------------------------------

# **ip2long()**

*Converts a string containing an (IPv4) Internet Protocol dotted address into a proper address* example

## ---------------------------------- **long2ip()**

*Converts an (IPv4) Internet network address into a string in Internet standard dotted format* example

---------------------------------- **openlog()**

*Open connection to system logger*

Published 8th December, 2012. Last updated 2nd June, 2014. Page 8 of 42.

## **PHP Network Functions (cont)**

---------------------------------- **pfsockopen()** *Open persistent Internet or Unix domain socket connection* example -----------------------------------

**setcookie()** *Send a cookie* example

**setrawcookie()** *Send a cookie without urlencoding the cookie value*

example

-----------------------------------

example

-----------------------------------

**socket\_get\_status()** *Alias of stream\_get\_meta\_data* example

---------------------------------- **socket\_set\_blocking()**

*Alias of stream\_set\_blocking* example -----------------------------------

#### **socket\_set\_timeout()**

*Alias of stream\_set\_timeout* example

-----------------------------------

### **syslog()**

*Generate a system log message* example

----------------------------------- -----------------------------------

# PHP Cheat Sheet by krabat1 [\(krabat1\)](http://www.cheatography.com/krabat1/) via [cheatography.com/2778/cs/706/](http://www.cheatography.com/krabat1/cheat-sheets/php)

# **PHP Network Functions (cont)**

NETWORK CONSTANTS

----------------------------------- *\*openlog() Options*

**LOG\_CONS()**

*if there is an error while sending data to the system logger, write directly to the system console*

-----------------------------------

**LOG\_NDELAY()** *open the connection to the logger immediately* -----------------------------------

**LOG\_ODELAY()** *(default) delay opening the connection until the*

*first message is logged* -----------------------------------

**LOG\_NOWAIT()**

\*\*

-----------------------------------

**LOG\_PERROR()** *print log message also to standard error*

----------------------------------- **LOG\_PID()**

*include PID with each message* -----------------------------------

*\*openlog() Facilities* **LOG\_AUTH()**

*security/authorization messages (use LOG\_AUTHPRIV instead in systems where that constant is defined)* -----------------------------------

**LOG\_AUTHPRIV()** *security/authorization messages (private)* -----------------------------------

**LOG\_CRON()**

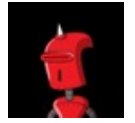

By **krabat1** (krabat1) [cheatography.com/krabat1/](http://www.cheatography.com/krabat1/) **PHP Network Functions (cont)**

*clock daemon (cron and at)* -----------------------------------

**LOG\_DAEMON()** *other system daemons*

-----------------------------------

**LOG\_KERN()** *kernel messages* -----------------------------------

**LOG\_LOCAL0 ... LOG\_LOCAL7()** *reserved for local use, these are not available in Windows* -----------------------------------

**LOG\_LPR()** *line printer subsystem* -----------------------------------

**LOG\_MAIL()** *mail subsystem*

**LOG\_NEWS()** *USENET news subsystem*

-----------------------------------

----------------------------------- **LOG\_SYSLOG()**

*messages generated internally by syslogd* -----------------------------------

**LOG\_USER()** *generic user-level messages* -----------------------------------

**LOG\_UUCP()** *UUCP subsystem* -----------------------------------

*\*syslog() Priorities (in descending order)*

**PHP Network Functions (cont)**

**LOG\_EMERG()** *system is unusable*

-----------------------------------

**LOG\_ALERT()** *action must be taken immediately*

----------------------------------- **LOG\_CRIT()** *critical conditions*

-----------------------------------

**LOG\_ERR()** *error conditions* -----------------------------------

**LOG\_WARNING()** *warning conditions*

-----------------------------------

**LOG\_NOTICE()** *normal, but significant, condition*

----------------------------------- **LOG\_INFO()** *informational message*

----------------------------------- **LOG\_DEBUG()**

*debug-level message* -----------------------------------

*\*dns\_get\_record() Options* **DNS\_A()**

*IPv4 Address Resource*

-----------------------------------

**DNS\_MX()** *Mail Exchanger Resource* -----------------------------------

Published 8th December, 2012. Last updated 2nd June, 2014. Page 9 of 42.

# PHP Cheat Sheet by krabat1 [\(krabat1\)](http://www.cheatography.com/krabat1/) via [cheatography.com/2778/cs/706/](http://www.cheatography.com/krabat1/cheat-sheets/php)

# **PHP Network Functions (cont)**

**DNS\_CNAME()**

*Alias (Canonical Name) Resource* -----------------------------------

**DNS\_NS()**

*Authoritative Name Server Resource* -----------------------------------

**DNS\_PTR()** *Pointer Resource*

-----------------------------------

**DNS\_HINFO()**

*Host Info Resource (See IANA's » Operating System Names for the meaning of these values)*

-----------------------------------

**DNS\_SOA()** *Start of Authority Resource*

-----------------------------------

**DNS\_TXT()** *Text Resource* -----------------------------------

**DNS\_ANY()**

*Any Resource Record. On most systems this returns all resource records, however it should not be counted upon for critical uses. Try DNS\_ALL instead.* -----------------------------------

**DNS\_AAAA()** *IPv6 Address Resource*

-----------------------------------

**DNS\_ALL()** \*Iteratively query the name server for each available record type.

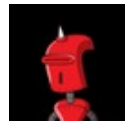

By **krabat1** (krabat1) [cheatography.com/krabat1/](http://www.cheatography.com/krabat1/)

## **PHP Error Handling Functions**

### **■ List of Parser Tokens:**

<http://php.net/manual/en/tokens.php> *Various parts of the PHP language are represented internally by types like T\_SR. PHP outputs identifiers like this one in parse errors, like* "**Parse error: unexpected T\_SR, expecting ',' or ';' in script.php on line 10.**" *You're supposed to know what* **T\_SR** *means. For everybody who doesn't know that, here is a table with those identifiers, PHP-syntax and references to the appropriate places in the manual.* -----------------------------------

### **debug\_backtrace()**

*Generates a backtrace* example -----------------------------------

**debug\_print\_backtrace()**

*Prints a backtrace* example

---------------------------------- **error\_get\_last()**

*Get the last occurred error* example

-----------------------------------

**error\_log()**

*Send an error message somewhere* example -----------------------------------

**error\_reporting()**

*Sets which PHP errors are reported* example -----------------------------------

**restore\_error\_handler()**

*Restores the previous error handler function* example

Published 8th December, 2012. Last updated 2nd June, 2014. Page 10 of 42.

## **PHP Error Handling Functions (cont)**

# -----------------------------------

**restore\_exception\_handler()** *Restores the previously defined exception handler function*

example

### **set\_error\_handler()**

-----------------------------------

*Sets a user-defined error handler function* example

## ---------------------------------- **set\_exception\_handler()**

*Sets a user-defined exception handler function* example

-----------------------------------

# **trigger\_error()** *Generates a user-level error/warning/notice message*

example

-----------------------------------

**user\_error()**

\*Alias of trigger\_error example

-----------------------------------

-----------------------------------

### **ERROR HANDLING CONSTANTS**

[http://hu2.php.net/manual/en/errorfunc.constants.p](http://hu2.php.net/manual/en/errorfunc.constants.php) hp

-----------------------------------

# PHP Cheat Sheet by krabat1 [\(krabat1\)](http://www.cheatography.com/krabat1/) via [cheatography.com/2778/cs/706/](http://www.cheatography.com/krabat1/cheat-sheets/php)

# **More PHP Cheat Sheet**

<http://overapi.com/php/> -----------------------------------

[http://www.cheatography.com/davechild/cheat](http://www.cheatography.com/davechild/cheat-sheets/php/)sheets/php/

-----------------------------------

[http://www.cheatography.com/guslong/cheat-sheet](http://www.cheatography.com/guslong/cheat-sheets/php-syntax-for-beginners/) s/php-syntax-for-beginners/

-----------------------------------

[http://www.cheatography.com/mkpeacock/cheat](http://www.cheatography.com/mkpeacock/cheat-sheets/php-fundamentals/)sheets/php-fundamentals/

-----------------------------------

[http://www.cheatography.com/media-](http://www.cheatography.com/media-slave/cheat-sheets/php-cheatsheet/)

slave/cheat-sheets/php-cheatsheet/

[http://www.dreamincode.net/downloads/ref\\_sheets](http://www.dreamincode.net/downloads/ref_sheets/php_reference_sheet.pdf)

/php\_reference\_sheet.pdf

-----------------------------------

-----------------------------------

[http://www.digilife.be/quickreferences/QRC/PHP](http://www.digilife.be/quickreferences/QRC/PHP Cheat Sheet.pdf) %20Cheat%20Sheet.pdf

-----------------------------------

[http://www.sk89q.com/content/2010/04/phpsec\\_ch](http://www.sk89q.com/content/2010/04/phpsec_cheatsheet.pdf) eatsheet.pdf

-----------------------------------

[http://i.emezeta.com/weblog/emezeta-php](http://i.emezeta.com/weblog/emezeta-php-card-v0.2.png)card-v0.2.png

-----------------------------------

-----------------------------------

[http://www.dummies.com/how-to/content/php-my](http://www.dummies.com/how-to/content/php-mysql-for-dummies-cheat-sheet.html) sql-for-dummies-cheat-sheet.html (PHP +

# MySQL)

[http://opendir.hu/tmp/pub/files/cheatsheet/php\\_mys](http://opendir.hu/tmp/pub/files/cheatsheet/php_mysql/php_mysql_cheatsheet.png) ql/php\_mysql\_cheatsheet.png (PHP + MySQL)

## **More PHP Cheat Sheet (cont)**

-----------------------------------

- [http://opendir.hu/tmp/pub/files/cheatsheet/array\\_st](http://opendir.hu/tmp/pub/files/cheatsheet/array_string_php_cheatsheet.png) ring\_php\_cheatsheet.png
- -----------------------------------
- [http://www.digilife.be/quickreferences/QRC/PHP](http://www.digilife.be/quickreferences/QRC/PHP 4 Reference Card.pdf) %204%20Reference%20Card.pdf

-----------------------------------

[http://www.visibone.com/php/phpskinnysheetback](http://www.visibone.com/php/phpskinnysheetback.gif) .gif

-----------------------------------

[http://roshanbh.com.np/2008/05/useful-](http://roshanbh.com.np/2008/05/useful-server-variables-php.html)

server-variables-php.html

-----------------------------------

[http://webcheatsheet.com/php/regular\\_expression](http://webcheatsheet.com/php/regular_expressions.php) s.php (PHP + REGEX)

## **PHP TOC II**

### PHP Predefined Variables

[http://www.cheatography.com/krabat1/cheat-s](http://www.cheatography.com/krabat1/cheat-sheets/php/#title_706_2455) heets/php/#title\_706\_2455

PHP Array Functions

[http://www.cheatography.com/krabat1/cheat-s](http://www.cheatography.com/krabat1/cheat-sheets/php/#title_706_2435) heets/php/#title\_706\_2435

### **PHP String Functions**

[http://www.cheatography.com/krabat1/cheat-s](http://www.cheatography.com/krabat1/cheat-sheets/php/#title_706_2436) heets/php/#title\_706\_2436

### PHP Date/Time Functions

[http://www.cheatography.com/krabat1/cheat-s](http://www.cheatography.com/krabat1/cheat-sheets/php/#title_706_2437) heets/php/#title\_706\_2437

## PHP Calendar Functions

[http://www.cheatography.com/krabat1/cheat-s](http://www.cheatography.com/krabat1/cheat-sheets/php/#title_706_2438) heets/php/#title\_706\_2438

# **Code Vault**

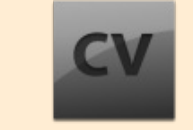

Many thx for the **Code Vault**!

## <http://cdv.lt> **Chrome Extension:**

[https://chrome.google.com/webstore/detail/jlkbbp](https://chrome.google.com/webstore/detail/jlkbbpmihbehjcabecbknmddmknconbf) mihbehjcabecbknmddmknconbf

Published 8th December, 2012. Last updated 2nd June, 2014. Page 11 of 42.

# **PHP Predefined Variables**

### **Superglobals**

*Superglobals are built-in variables that are always available in all scopes* Several predefined variables in PHP are "superglobals", which means they are available in all scopes throughout a script. There is no need to do global \$variable; to access them within functions or methods. These superglobal variables are: **\$GLOBALS \$\_SERVER \$\_GET \$\_POST \$\_FILES \$\_COOKIE \$\_SESSION**

- **\$\_REQUEST**
- **\$\_ENV**

----------------------------------- -----------------------------------

### **\$GLOBALS**

*References all variables available in global scope*

An associative array containing references to all variables which are currently defined in the global scope of the script. The variable names are the keys of the array.

example

----------------------------------- -----------------------------------

# **\$\_SERVER**

*Server and execution environment information* **■ 8 useful server variables available in PHP:** <http://cdv.lt/Hs>

-----------------------------------

**\$\_SERVER['PHP\_SELF']**

By **krabat1** (krabat1) [cheatography.com/krabat1/](http://www.cheatography.com/krabat1/)

# PHP Cheat Sheet by krabat1 [\(krabat1\)](http://www.cheatography.com/krabat1/) via [cheatography.com/2778/cs/706/](http://www.cheatography.com/krabat1/cheat-sheets/php)

# **PHP Predefined Variables (cont)**

The filename of the currently executing script, relative to the document root. For instance, \$ SERVER['PHP\_SELF'] in a script at the address <http://example.com/test.php/foo.bar> would be /test.php/foo.bar. The FILE constant contains the full path and filename of the current (i.e. included) file. If PHP is running as a command-line processor this variable contains the script name since PHP 4.3.0. Previously it was not available. 'argv'

Array of arguments passed to the script. When the script is run on the command line, this gives C-style access to the command line parameters. When called via the GET method, this will contain the query string. 'argc'

Contains the number of command line parameters passed to the script (if run on the command line).

-----------------------------------

## **\$\_SERVER['GATEWAY\_INTERFACE']**

*What revision of the CGI specification the server is using; i.e. 'CGI/1.1'.*

-----------------------------------

# **\$\_SERVER['SERVER\_ADDR']**

*The IP address of the server under which the current script is executing.* -----------------------------------

### **\$\_SERVER['SERVER\_NAME']**

-----------------------------------

*The name of the server host under which the current script is executing. If the script is running on a virtual host, this will be the value defined for that virtual host.*

### **\$\_SERVER['SERVER\_SOFTWARE']**

*Server identification string, given in the headers when responding to requests.*

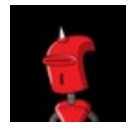

By **krabat1** (krabat1) [cheatography.com/krabat1/](http://www.cheatography.com/krabat1/)

### **PHP Predefined Variables (cont)**

-----------------------------------

### **\$\_SERVER['SERVER\_PROTOCOL']**

*Name and revision of the information protocol via which the page was requested; i.e. 'HTTP/1.0';*

-----------------------------------

# **\$\_SERVER['REQUEST\_METHOD']**

*Which request method was used to access the page; i.e. 'GET', 'HEAD', 'POST', 'PUT'.* Note:

PHP script is terminated after sending headers (it means after producing any output without output buffering) if the request method was HEAD.

### **\$\_SERVER['REQUEST\_TIME']**

-----------------------------------

*The timestamp of the start of the request. Available since PHP 5.1.0.*

### -----------------------------------

### **\$\_SERVER['REQUEST\_TIME\_FLOAT']**

*The timestamp of the start of the request, with microsecond precision. Available since PHP 5.4.0.*

### **\$\_SERVER['QUERY\_STRING']**

-----------------------------------

*The query string, if any, via which the page was accessed.*

# -----------------------------------

**\$\_SERVER['DOCUMENT\_ROOT']** *The document root directory under which the current script is executing, as defined in the*

*server's configuration file.*

-----------------------------------

### **\$\_SERVER['HTTP\_ACCEPT']**

*Contents of the Accept: header from the current request, if there is one.*

Published 8th December, 2012. Last updated 2nd June, 2014. Page 12 of 42.

**PHP Predefined Variables (cont)**

#### -----------------------------------

-----------------------------------

### **\$\_SERVER['HTTP\_ACCEPT\_CHARSET']**

*Contents of the Accept-Charset: header from the current request, if there is one. Example: 'iso-8859-1,*,utf-8'.\*

### **\$\_SERVER['HTTP\_ACCEPT\_ENCODING']**

*Contents of the Accept-Encoding: header from the current request, if there is one. Example: 'gzip'.*

-----------------------------------

### **\$\_SERVER['HTTP\_ACCEPT\_LANGUAGE']**

*Contents of the Accept-Language: header from the current request, if there is one. Example: 'en'.*

**■ Detect Browser Language in PHP:**

<http://cdv.lt/I5>

# **\$\_SERVER['HTTP\_CONNECTION']**

*Contents of the Connection: header from the current request, if there is one. Example: 'Keep-Alive'.*

### ----------------------------------- **\$\_SERVER['HTTP\_HOST']**

-----------------------------------

-----------------------------------

-----------------------------------

*Contents of the Host: header from the current request, if there is one.*

#### **\$\_SERVER['HTTP\_REFERER']**

*The address of the page (if any) which referred the user agent to the current page. This is set by the user agent. Not all user agents will set this, and some provide the ability to modify HTTP\_REFERER as a feature. In short, it cannot really be trusted.*

**\$\_SERVER['HTTP\_USER\_AGENT']**

# PHP Cheat Sheet by krabat1 [\(krabat1\)](http://www.cheatography.com/krabat1/) via [cheatography.com/2778/cs/706/](http://www.cheatography.com/krabat1/cheat-sheets/php)

# **PHP Predefined Variables (cont)**

*Contents of the User-Agent: header from the current request, if there is one. This is a string denoting the user agent being which is accessing the page. A typical example is: Mozilla/4.5 [en] (X11; U; Linux 2.2.9 i586). Among other things, you can use this value with get\_browser() to tailor your page's output to the capabilities of the user agent.*

-----------------------------------

# **\$\_SERVER['HTTPS']**

*Set to a non-empty value if the script was queried through the HTTPS protocol.* Note: Note that when using ISAPI with IIS, the value will be off if the request was not made through the HTTPS protocol.

-----------------------------------

### **\$\_SERVER['REMOTE\_ADDR']**

*The IP address from which the user is viewing the current page.*

# **\$\_SERVER['REMOTE\_HOST']**

-----------------------------------

*The Host name from which the user is viewing the current page. The reverse dns lookup is based off the REMOTE\_ADDR of the user.* Note: Your web server must be configured to create this variable. For example in Apache you'll need HostnameLookups On inside httpd.conf for it to exist. See also gethostbyaddr().

-----------------------------------

## **\$\_SERVER['REMOTE\_PORT']**

*The port being used on the user's machine to communicate with the web server.* -----------------------------------

> By **krabat1** (krabat1) [cheatography.com/krabat1/](http://www.cheatography.com/krabat1/)

### **\$\_SERVER['REMOTE\_USER']**

*The authenticated user.*

-----------------------------------

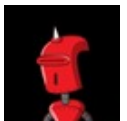

# **PHP Predefined Variables (cont)**

### **\$\_SERVER['REDIRECT\_REMOTE\_USER']**

*The authenticated user if the request is internally redirected.*

-----------------------------------

# **\$\_SERVER['SCRIPT\_FILENAME']**

*The absolute pathname of the currently executing script.* Note:

If a script is executed with the CLI, as a relative path, such as file.php or ../file.php, \$\_SERVER['SCRIPT\_FILENAME'] will contain the relative path specified by the user. -----------------------------------

### **\$\_SERVER['SERVER\_ADMIN']**

*The value given to the SERVER\_ADMIN (for Apache) directive in the web server configuration file. If the script is running on a virtual host, this will be the value defined for that virtual host.*

# **\$\_SERVER['SERVER\_PORT']**

-----------------------------------

*The port on the server machine being used by the web server for communication. For default setups, this will be '80'; using SSL, for instance, will change this to whatever your defined secure HTTP port is.* -----------------------------------

### **\$\_SERVER['SERVER\_SIGNATURE']**

*String containing the server version and virtual host name which are added to servergenerated pages, if enabled.*

### **\$\_SERVER['PATH\_TRANSLATED']**

-----------------------------------

*Filesystem- (not document root-) based path to the current script, after the server has done any virtual-to-real mapping.*

Published 8th December, 2012. Last updated 2nd June, 2014. Page 13 of 42.

## **PHP Predefined Variables (cont)**

Note: As of PHP 4.3.2, PATH\_TRANSLATED is no longer set implicitly under the Apache 2 SAPI in contrast to the situation in Apache 1, where it's set to the same value as the SCRIPT\_FILENAME server variable when it's not populated by Apache. This change was made to comply with the CGI specification that PATH\_TRANSLATED should only exist if PATH\_INFO is defined. Apache 2 users may use AcceptPathInfo = On inside httpd.conf to define PATH\_INFO.

### **\$\_SERVER['SCRIPT\_NAME']**

-----------------------------------

*Contains the current script's path. This is useful for pages which need to point to themselves. The \_\_FILE\_\_ constant contains the full path and filename of the current (i.e. included) file.* -----------------------------------

### **\$\_SERVER['REQUEST\_URI']**

*The URI which was given in order to access this page; for instance, '/index.html'.* -----------------------------------

### **\$\_SERVER['PHP\_AUTH\_DIGEST']**

*When doing Digest HTTP authentication this variable is set to the 'Authorization' header sent by the client (which you should then use to make the appropriate validation).*

### **\$\_SERVER['PHP\_AUTH\_USER']**

-----------------------------------

-----------------------------------

*When doing HTTP authentication this variable is set to the username provided by the user.*

### **\$\_SERVER['PHP\_AUTH\_PW']**

*When doing HTTP authentication this variable is set to the password provided by the user.* -----------------------------------

## **\$\_SERVER['AUTH\_TYPE']**

# PHP Cheat Sheet by krabat1 [\(krabat1\)](http://www.cheatography.com/krabat1/) via [cheatography.com/2778/cs/706/](http://www.cheatography.com/krabat1/cheat-sheets/php)

## **PHP Predefined Variables (cont)**

*When doing HTTP authenticated this variable is set to the authentication type.*

# ----------------------------------- **\$\_SERVER['PATH\_INFO']**

*Contains any client-provided pathname information trailing the actual script filename but preceding the query string, if available. For instance, if the current script was accessed via the URL*

*[http://www.example.com/php/path\\_info.php/some/](http://www.example.com/php/path_info.php/some/stuff?foo=bar,) stuff?foo=bar, then*

*\$\_SERVER['PATH\_INFO'] would contain /some/stuff.*

### **\$\_SERVER['ORIG\_PATH\_INFO']**

*Original version of 'PATH\_INFO' before processed by PHP.*

----------------------------------- -----------------------------------

-----------------------------------

### **\$\_GET**

*HTTP GET variables* -----------------------------------

-----------------------------------

### **\$\_POST**

*HTTP POST variables*

----------------------------------- -----------------------------------

**\$\_FILES**

*HTTP File Upload variables*

----------------------------------- -----------------------------------

**\$\_REQUEST** *HTTP Request variables*

## **PHP Predefined Variables (cont)**

An associative array that by default contains the contents of \$\_GET, \$\_POST and \$ COOKIE.

# -----------------------------------

-----------------------------------

### **\$\_SESSION**

*Session variables*

An associative array containing session variables available to the current script. See the Session functions documentation for more information on how this is used. Session functions:

<http://php.net/manual/en/ref.session.php>

#### ----------------------------------- -----------------------------------

**\$\_ENV**

#### *Environment variables*

An associative array of variables passed to the current script via the environment method. These variables are imported into PHP's global namespace from the environment under which the PHP parser is running. Many are provided by the shell under which PHP is running and different systems are likely running different kinds of shells, a definitive list is impossible. Please see your shell's documentation for a list of defined environment variables.

### ----------------------------------- -----------------------------------

### **\$\_COOKIE**

#### *HTTP Cookies*

An associative array of variables passed to the current script via HTTP Cookies. -----------------------------------

Published 8th December, 2012. Last updated 2nd June, 2014. Page 14 of 42.

## **PHP Predefined Variables (cont)**

### -----------------------------------

#### **\$php\_errormsg**

\*The previous error message

\$php\_errormsg is a variable containing the text of the last error message generated by PHP. This variable will only be available within the scope in which the error occurred, and only if the track\_errors configuration option is turned on (it defaults to off).\*

Note: This variable is only available when track\_errors is enabled in php.ini. Warning: If a user defined error handler ( set\_error\_handler()) is set \$php\_errormsg is only set if the error handler returns FALSE.

----------------------------------- -----------------------------------

## **\$HTTP\_RAW\_POST\_DATA**

*Raw POST data* \$HTTP\_RAW\_POST\_DATA contains the raw POST data.

See always\_populate\_raw\_post\_data [http://php.net/manual/en/ini.core.php#ini.always-](http://php.net/manual/en/ini.core.php#ini.always-populate-raw-post-data)

populate-raw-post-data

## -----------------------------------

-----------------------------------

# **\$http\_response\_header**

*HTTP response headers*

The \$http\_response\_header array is similar to the *get\_headers()* function. When using the HTTP wrapper, *\$http\_response\_header* will be populated with the HTTP response headers. *\$http\_response\_header* will be created in the *local scope*.

<http://php.net/manual/en/wrappers.http.php> [http://php.net/manual/en/language.variables.scope.](http://php.net/manual/en/language.variables.scope.php) php

-----------------------------------

# Sponsored by **Readability-Score.com** Measure your website readability! <https://readability-score.com>

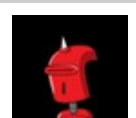

By **krabat1** (krabat1) [cheatography.com/krabat1/](http://www.cheatography.com/krabat1/)

# PHP Cheat Sheet by krabat1 [\(krabat1\)](http://www.cheatography.com/krabat1/) via [cheatography.com/2778/cs/706/](http://www.cheatography.com/krabat1/cheat-sheets/php)

# **PHP Predefined Variables (cont)**

-----------------------------------

# **\$argc**

*The number of arguments passed to script* Contains the number of arguments passed to the current script when running from the command line.

Note: The script's filename is always passed as an argument to the script, therefore the minimum value of \$argc is 1. Note: This variable is not available when register\_argc\_argv is disabled.

----------------------------------- -----------------------------------

### **\$argv**

*Array of arguments passed to script* Contains an array of all the arguments passed to the script when running from the command line.

Note: The first argument \$argv[0] is always the name that was used to run the script. Note: This variable is not available when register\_argc\_argv is disabled. -----------------------------------

**PHP Array Functions**

**array\_change\_key\_case()**

*Changes all keys in an array*

■ <http://cdv.lt/Hn>

-----------------------------------

**array\_chunk()**

*Split an array into chunks* ■ <http://cdv.lt/Ho>

-----------------------------------

### **array\_combine()**

*Creates an array by using one array for keys and another for its values* ■ <http://cdv.lt/Ht>

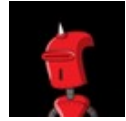

By **krabat1** (krabat1) [cheatography.com/krabat1/](http://www.cheatography.com/krabat1/)

## **PHP Array Functions (cont)**

-----------------------------------

-----------------------------------

**array\_count\_values()**

*Counts all the values of an array* ■ <http://cdv.lt/Hv>

### **array\_diff\_assoc()**

*Computes the difference of arrays with additional index check*

■ <http://cdv.lt/Hw>

-----------------------------------

# **array\_diff\_key()**

*Computes the difference of arrays using keys for comparison* ■ <http://cdv.lt/Hx>

-----------------------------------

**array\_diff\_uassoc()**

*Computes the difference of arrays with additional index check which is performed by a user supplied callback function*

■ http://cdv.lt/l1

### ---------------------------------- **array\_diff\_ukey()**

*Computes the difference of arrays using a callback function on the keys for comparison*

#### **array\_diff()**

*Computes the difference of arrays*

### ■ <http://cdv.lt/I3>

-----------------------------------

-----------------------------------

# **array\_fill\_keys()**

*Fill an array with values, specifying keys* ■ <http://cdv.lt/IH>

### **PHP Array Functions (cont)**

-----------------------------------

**array\_fill()** *Fill an array with values* ■ <http://cdv.lt/II>

-----------------------------------

## **array\_filter()**

*Filters elements of an array using a callback function*

■ <http://cdv.lt/IJ> -----------------------------------

#### **array\_flip()**

*Exchanges all keys with their associated values in an array* example -----------------------------------

### **array\_intersect\_assoc()**

*Computes the intersection of arrays with additional index check* example

# **array\_intersect\_key()**

-----------------------------------

*Computes the intersection of arrays using keys for comparison* example

### ---------------------------------- **array\_intersect\_uassoc()**

*Computes the intersection of arrays with additional index check, compares indexes by a callback function* example

-----------------------------------

## **array\_intersect\_ukey()**

*Computes the intersection of arrays using a callback function on the keys for comparison*

Last updated 2nd June, 2014. Page 15 of 42.

Sponsored by **Readability-Score.com** Measure your website readability! <https://readability-score.com>

Published 8th December, 2012.

■ <http://cdv.lt/I2>

# PHP Cheat Sheet by krabat1 [\(krabat1\)](http://www.cheatography.com/krabat1/) via [cheatography.com/2778/cs/706/](http://www.cheatography.com/krabat1/cheat-sheets/php)

# **PHP Array Functions (cont)**

### example

-----------------------------------

# **array\_intersect()**

*Computes the intersection of arrays* example

# -----------------------------------

**array\_key\_exists()**

*Checks if the given key or index exists in the array* example

#### -----------------------------------

**array\_keys()** *Return all the keys or a subset of the keys of an array* example

-----------------------------------

### **array\_map()**

*Applies the callback to the elements of the given arrays* example

# **array\_merge\_recursive()**

-----------------------------------

*Merge two or more arrays recursively* example

#### **array\_merge()**

*Merge one or more arrays* example -----------------------------------

-----------------------------------

# **array\_pad()** *Pad array to the specified length with a value* example

-----------------------------------

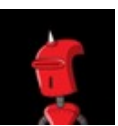

By **krabat1** (krabat1) [cheatography.com/krabat1/](http://www.cheatography.com/krabat1/)

## **PHP Array Functions (cont)**

**array\_pop()** *Pop the element off the end of array* example -----------------------------------

# **array\_product()**

*Calculate the product of values in an array* example

### **array\_push()**

*Push one or more elements onto the end of array* example

# -----------------------------------

-----------------------------------

### **array\_rand()**

*Pick one or more random entries out of an array* example

-----------------------------------

# **array\_reduce()**

*Iteratively reduce the array to a single value using a callback function* example -----------------------------------

### **array\_replace\_recursive()**

*Replaces elements from passed arrays into the first array recursively* example -----------------------------------

### **array\_replace()**

*Replaces elements from passed arrays into the first array* example

# -----------------------------------

**array\_reverse()**

*Return an array with elements in reverse order* example

Published 8th December, 2012. Last updated 2nd June, 2014. Page 16 of 42.

## **PHP Array Functions (cont)**

-----------------------------------

# **array\_search()** *Searches the array for a given value and returns the corresponding key if successful* example

---------------------------------- **array\_shift()** *Shift an element off the beginning of array*

example -----------------------------------

**array\_slice()** *Extract a slice of the array* example

# -----------------------------------

**array\_splice()** *Remove a portion of the array and replace it with something else* example

-----------------------------------

**array\_sum()** *Calculate the sum of values in an array* example

-----------------------------------

## **array\_udiff\_assoc()**

*Computes the difference of arrays with additional index check, compares data by a callback function* example

### ---------------------------------- **array\_udiff\_uassoc()**

*Computes the difference of arrays with additional index check, compares data and indexes by a callback function* example

# PHP Cheat Sheet by krabat1 [\(krabat1\)](http://www.cheatography.com/krabat1/) via [cheatography.com/2778/cs/706/](http://www.cheatography.com/krabat1/cheat-sheets/php)

# **PHP Array Functions (cont)**

-----------------------------------

# **array\_udiff()**

*Computes the difference of arrays by using a callback function for data comparison* example

### ---------------------------------- **array\_uintersect\_assoc()**

*Computes the intersection of arrays with additional index check, compares data by a callback function* example

-----------------------------------

# **array\_uintersect\_uassoc()**

*Computes the intersection of arrays with additional index check, compares data and indexes by a callback functions* example

## **array\_uintersect()**

-----------------------------------

*Computes the intersection of arrays, compares data by a callback function* example -----------------------------------

### **array\_unique()**

*Removes duplicate values from an array* example

# -----------------------------------

**array\_unshift()** *Prepend one or more elements to the beginning of an array* example

# **array\_values()**

*Return all the values of an array*

-----------------------------------

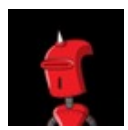

By **krabat1** (krabat1) [cheatography.com/krabat1/](http://www.cheatography.com/krabat1/)

## **PHP Array Functions (cont)**

example

---------------------------------- **array\_walk\_recursive()** *Apply a user function recursively to every*

*member of an array* example

-----------------------------------

# **array\_walk()**

*Apply a user function to every member of an array* example ---------------------------------- **array()**

*Create an array* example -----------------------------------

**compact()**

*Create array containing variables and their values* example

---------------------------------- **count()**

*Count all elements in an array, or something in an object* example -----------------------------------

**current()**

*Return the current element in an array* example

-----------------------------------

-----------------------------------

# **each()**

*Return the current key and value pair from an array and advance the array cursor* example

Published 8th December, 2012. Last updated 2nd June, 2014. Page 17 of 42.

# **PHP Array Functions (cont)**

## **end()**

*Set the internal pointer of an array to its last element* example -----------------------------------

# **extract()**

*Import variables into the current symbol table from an array* example

-----------------------------------

# **in\_array()** *Checks if a value exists in an array* example

---------------------------------- **key()**

*Fetch a key from an array* example

-----------------------------------

# **list()**

*Assign variables as if they were an array* example

-----------------------------------

# **next()**

*Advance the internal array pointer of an array* example

-----------------------------------

# **pos()**

*Alias of current* example

-----------------------------------

**prev()** *Rewind the internal array pointer* example

# Sponsored by **Readability-Score.com**

Measure your website readability! <https://readability-score.com>

# PHP Cheat Sheet by krabat1 [\(krabat1\)](http://www.cheatography.com/krabat1/) via [cheatography.com/2778/cs/706/](http://www.cheatography.com/krabat1/cheat-sheets/php)

# **PHP Array Functions (cont)**

-----------------------------------

-----------------------------------

# **range()**

*Create an array containing a range of elements* example

### **reset()**

*Set the internal pointer of an array to its first element* example

-----------------------------------

**sizeof()** *Alias of count* **ARRAY SORTING FUNCTIONS**

example -----------------------------------

**array\_multisort()**

*Sort multiple or multi-dimensional arrays* example -----------------------------------

### **asort()**

*Sort an array and maintain index association* example

-----------------------------------

## **arsort()**

*Sort an array in reverse order and maintain index association* example

---------------------------------- **krsort()**

*Sort an array by key in reverse order* example

-----------------------------------

**ksort()**

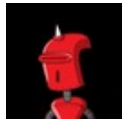

By **krabat1** (krabat1) [cheatography.com/krabat1/](http://www.cheatography.com/krabat1/)

# **PHP Array Functions (cont)**

*Sort an array by key* example

---------------------------------- **natcasesort()** *Sort an array using a case insensitive "natural*

*order" algorithm* example

-----------------------------------

**natsort()** *Sort an array using a "natural order" algorithm* example

-----------------------------------

**rsort()** *Sort an array in reverse order* example

---------------------------------- **shuffle()** *Shuffle an array* example -----------------------------------

**sort()** *Sort an array* example

---------------------------------- **uasort()**

*Sort an array with a user-defined comparison function and maintain index association* example -----------------------------------

**uksort()**

*Sort an array by keys using a user-defined comparison function* example

Published 8th December, 2012. Last updated 2nd June, 2014. Page 18 of 42.

# **PHP Array Functions (cont)**

-----------------------------------

## **usort()**

*Sort an array by values using a user-defined comparison function* example -----------------------------------

-----------------------------------

### **Comparison of array sorting functions**

<http://php.net/manual/en/array.sorting.php> ----------------------------------- -----------------------------------

### **ARRAY CONSTANTS**

-----------------------------------

**CASE\_LOWER** *Used with array\_change\_key\_case() to convert array keys to lower case* -----------------------------------

### **CASE\_UPPER**

*Used with array\_change\_key\_case() to convert array keys to upper case* -----------------------------------

### **SORT\_ASC**

*Used with array\_multisort() to sort in ascending order*

**SORT\_DESC** *Used with array\_multisort() to sort in descending order*

-----------------------------------

-----------------------------------

**SORT\_REGULAR** *Used to compare items normally*

# PHP Cheat Sheet by krabat1 [\(krabat1\)](http://www.cheatography.com/krabat1/) via [cheatography.com/2778/cs/706/](http://www.cheatography.com/krabat1/cheat-sheets/php)

# **PHP Array Functions (cont)**

-----------------------------------

**SORT\_NUMERIC** *Used to compare items numerically* -----------------------------------

**SORT\_STRING** *Used to compare items as strings*

-----------------------------------

**SORT\_LOCALE\_STRING** *Used to compare items as strings, based on the current locale* -----------------------------------

**COUNT\_NORMAL COUNT\_RECURSIVE EXTR\_OVERWRITE EXTR\_SKIP EXTR\_PREFIX\_SAME EXTR\_PREFIX\_ALL EXTR\_PREFIX\_INVALID EXTR\_PREFIX\_IF\_EXISTS EXTR\_IF\_EXISTS EXTR\_REFS**

# **PHP String Functions**

**addcslashes()** *Quote string with slashes in a C style* example

---------------------------------- **addslashes()**

*Quote string with slashes* example -----------------------------------

**bin2hex()** *Convert binary data into hexadecimal representation* example

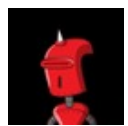

By **krabat1** (krabat1) [cheatography.com/krabat1/](http://www.cheatography.com/krabat1/)

# **PHP String Functions (cont)**

---------------------------------- **chop()** *Alias of rtrim* example ---------------------------------- **chr()** *Return a specific character* example -----------------------------------

**chunk\_split()** *Split a string into smaller chunks* example -----------------------------------

**convert\_cyr\_string()** *Convert from one Cyrillic character set to another* example -----------------------------------

**convert\_uudecode()** *Decode a uuencoded string* example -----------------------------------

**convert\_uuencode()** *Uuencode a string* example -----------------------------------

**count\_chars()** *Return information about characters used in a string* example -----------------------------------

**crc32()** *Calculates the crc32 polynomial of a string* example

Published 8th December, 2012. Last updated 2nd June, 2014. Page 19 of 42.

## **PHP String Functions (cont)**

---------------------------------- **crypt()**

*One-way string hashing* example -----------------------------------

**echo()** *Output one or more strings* ■ <http://cdv.lt/Hm>

-----------------------------------

**explode()** *Split a string by string* example

-----------------------------------

---------------------------------- **fprintf()** *Write a formatted string to a stream* example

**get\_html\_translation\_table()** *Returns the translation table used by htmlspecialchars and htmlentities* example

-----------------------------------

**hebrev()** *Convert logical Hebrew text to visual text* example

-----------------------------------

**hebrevc()**

*Convert logical Hebrew text to visual text with newline conversion* example

-----------------------------------

**hex2bin()** *Decodes a hexadecimally encoded binary string*

# PHP Cheat Sheet by krabat1 [\(krabat1\)](http://www.cheatography.com/krabat1/) via [cheatography.com/2778/cs/706/](http://www.cheatography.com/krabat1/cheat-sheets/php)

## **PHP String Functions (cont)**

### example

-----------------------------------

# **html\_entity\_decode()**

*Convert all HTML entities to their applicable characters* example -----------------------------------

### **htmlentities()**

*Convert all applicable characters to HTML entities* example

## ---------------------------------- **htmlspecialchars\_decode()**

*Convert special HTML entities back to characters* example

-----------------------------------

-----------------------------------

-----------------------------------

-----------------------------------

-----------------------------------

## **htmlspecialchars()**

*Convert special characters to HTML entities* example

# **implode()**

*Join array elements with a string* example

# **join()**

*Alias of implode* example

## **lcfirst()**

*Make a string's first character lowercase* example

#### **levenshtein()**

*Calculate Levenshtein distance between two strings*

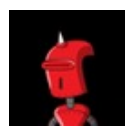

By **krabat1** (krabat1) [cheatography.com/krabat1/](http://www.cheatography.com/krabat1/)

**PHP String Functions (cont)** example ---------------------------------- **localeconv()** *Get numeric formatting information* example ---------------------------------- **ltrim()** *Strip whitespace (or other characters) from the beginning of a string* example ---------------------------------- **md5\_file()** *Calculates the md5 hash of a given file* example ---------------------------------- **md5()**

*Calculate the md5 hash of a string* example -----------------------------------

**metaphone()** *Calculate the metaphone key of a string* example -----------------------------------

# **money\_format()** *Formats a number as a currency string* example

---------------------------------- **nl\_langinfo()** *Query language and locale information* example -----------------------------------

**nl2br()**

Published 8th December, 2012. Last updated 2nd June, 2014. Page 20 of 42.

## **PHP String Functions (cont)**

*Inserts HTML line breaks before all newlines in a string* example -----------------------------------

**number\_format()** *Format a number with grouped thousands* example

-----------------------------------

**ord()** *Return ASCII value of character* example

-----------------------------------

**parse\_str()** *Parses the string into variables* example

-----------------------------------

**print()**

*Output a string* example

---------------------------------- **printf()** *Output a formatted string*

example -----------------------------------

### **quoted\_printable\_decode()**

*Convert a quoted-printable string to an 8 bit string* example -----------------------------------

**quoted\_printable\_encode()** *Convert a 8 bit string to a quoted-printable string* example

# PHP Cheat Sheet by krabat1 [\(krabat1\)](http://www.cheatography.com/krabat1/) via [cheatography.com/2778/cs/706/](http://www.cheatography.com/krabat1/cheat-sheets/php)

# **PHP String Functions (cont)**

**quotemeta()** *Quote meta characters* example

-----------------------------------

-----------------------------------

### **rtrim()**

*Strip whitespace (or other characters) from the end of a string* example

# -----------------------------------

**setlocale()** *Set locale information* example

# -----------------------------------

**sha1\_file()** *Calculate the sha1 hash of a file* example

-----------------------------------

### **sha1()**

*Calculate the sha1 hash of a string* example -----------------------------------

### **similar\_text()**

*Calculate the similarity between two strings* example -----------------------------------

### **soundex()**

*Calculate the soundex key of a string* example

# **sprintf()** *Return a formatted string* example

-----------------------------------

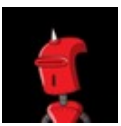

By **krabat1** (krabat1) [cheatography.com/krabat1/](http://www.cheatography.com/krabat1/)

# **PHP String Functions (cont)**

---------------------------------- **sscanf()** *Parses input from a string according to a format* example

-----------------------------------

# **str\_getcsv()** *Parse a CSV string into an array* example

**str\_ireplace()** *Case-insensitive version of str\_replace.* example

-----------------------------------

-----------------------------------

# **str\_pad()**

*Pad a string to a certain length with another string* example -----------------------------------

# **str\_repeat()** *Repeat a string* example -----------------------------------

**str\_replace()** *Replace all occurrences of the search string with the replacement string* example -----------------------------------

# **str\_rot13()**

*Perform the rot13 transform on a string* example

### ---------------------------------- **str\_shuffle()**

*Randomly shuffles a string*

Published 8th December, 2012. Last updated 2nd June, 2014. Page 21 of 42.

# **PHP String Functions (cont)**

example

---------------------------------- **str\_split()** *Convert a string to an array* example

---------------------------------- **str\_word\_count()** *Return information about words used in a string* example -----------------------------------

# **strcasecmp()** *Binary safe case-insensitive string comparison* example

-----------------------------------

**strchr()** *Alias of strstr* example

-----------------------------------

-----------------------------------

**strcmp()** *Binary safe string comparison* example

-----------------------------------

**strcoll()** *Locale based string comparison* example

**strcspn()** *Find length of initial segment not matching mask* example

---------------------------------- **strip\_tags()** *Strip HTML and PHP tags from a string*

example

# PHP Cheat Sheet by krabat1 [\(krabat1\)](http://www.cheatography.com/krabat1/) via [cheatography.com/2778/cs/706/](http://www.cheatography.com/krabat1/cheat-sheets/php)

# **PHP String Functions (cont)**

-----------------------------------

-----------------------------------

**stripcslashes()** *Un-quote string quoted with addcslashes* example

### **stripos()**

*Find the position of the first occurrence of a case-insensitive substring in a string* example

### -----------------------------------

**stripslashes()** *Un-quotes a quoted string* example

## -----------------------------------

**stristr()** *Case-insensitive strstr* example

-----------------------------------

-----------------------------------

-----------------------------------

-----------------------------------

### **strlen()**

*Get string length* example

### **strnatcasecmp()**

*Case insensitive string comparisons using a "natural order" algorithm*

example

### **strnatcmp()**

*String comparisons using a "natural order" algorithm* example

**strncasecmp()**

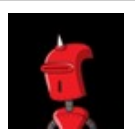

By **krabat1** (krabat1) [cheatography.com/krabat1/](http://www.cheatography.com/krabat1/) **PHP String Functions (cont)**

*Binary safe case-insensitive string comparison of the first n characters* example -----------------------------------

# **strncmp()**

*Binary safe string comparison of the first n characters* example -----------------------------------

### **strpbrk()**

*Search a string for any of a set of characters* example

# -----------------------------------

**strpos()** *Find the position of the first occurrence of a substring in a string* example -----------------------------------

# **strrchr()**

*Find the last occurrence of a character in a string* example

# **strrev()**

*Reverse a string* example -----------------------------------

-----------------------------------

### **strripos()**

*Find the position of the last occurrence of a case-insensitive substring in a string* example

-----------------------------------

**strrpos()**

Published 8th December, 2012. Last updated 2nd June, 2014. Page 22 of 42.

### **PHP String Functions (cont)**

*Find the position of the last occurrence of a substring in a string* example -----------------------------------

### **strspn()**

*Finds the length of the initial segment of a string consisting entirely of characters contained within a given mask.* example

-----------------------------------

**strstr()** *Find the first occurrence of a string* example

**strtok()** *Tokenize string* example

---------------------------------- **strtolower()**

-----------------------------------

*Make a string lowercase* example

-----------------------------------

## **strtoupper()**

*Make a string uppercase* example

-----------------------------------

# **strtr()**

*Translate characters or replace substrings* example

-----------------------------------

**substr\_compare()** *Binary safe comparison of two strings from an offset, up to length characters* example

# PHP Cheat Sheet by krabat1 [\(krabat1\)](http://www.cheatography.com/krabat1/) via [cheatography.com/2778/cs/706/](http://www.cheatography.com/krabat1/cheat-sheets/php)

# **PHP String Functions (cont)**

-----------------------------------

**substr\_count()** *Count the number of substring occurrences* example -----------------------------------

## **substr\_replace()**

*Replace text within a portion of a string* example

-----------------------------------

**substr()**

*Return part of a string* example

-----------------------------------

### **trim()**

*Strip whitespace (or other characters) from the beginning and end of a string* example -----------------------------------

### **ucfirst()**

*Make a string's first character uppercase* example -----------------------------------

#### **ucwords()**

*Uppercase the first character of each word in a string* example

---------------------------------- **vfprintf()** *Write a formatted string to a stream*

example -----------------------------------

# **vprintf()**

*Output a formatted string*

## **PHP String Functions (cont)**

example ---------------------------------- **vsprintf()** *Return a formatted string* example ---------------------------------- **wordwrap()** *Wraps a string to a given number of characters* example ----------------------------------- ----------------------------------- **STRING CONSTANTS**

### ----------------------------------- **CRYPT\_SALT\_LENGTH**

*Contains the length of the default encryption method for the system. For standard DES encryption, the length is 2* -----------------------------------

### **CRYPT\_STD\_DES**

*Set to 1 if the standard DES-based encryption with a 2 character salt is supported, 0 otherwise* -----------------------------------

# **CRYPT\_EXT\_DES**

*Set to 1 if the extended DES-based encryption with a 9 character salt is supported, 0 otherwise* -----------------------------------

### **CRYPT\_MD5**

*Set to 1 if the MD5 encryption with a 12 character salt starting with \$1\$ is supported, 0 otherwise*

# **CRYPT\_BLOWFISH**

-----------------------------------

By **krabat1** (krabat1) [cheatography.com/krabat1/](http://www.cheatography.com/krabat1/) Published 8th December, 2012. Last updated 2nd June, 2014. Page 23 of 42.

### **PHP String Functions (cont)**

*Set to 1 if the Blowfish encryption with a 16 character salt starting with \$2\$ or \$2a\$ is supported, 0 otherwise0*

**HTML\_SPECIALCHARS HTML\_ENTITIES ENT\_COMPAT ENT\_QUOTES ENT\_NOQUOTES CHAR\_MAX LC\_CTYPE LC\_NUMERIC LC\_TIME LC\_COLLATE LC\_MONETARY LC\_ALL LC\_MESSAGES STR\_PAD\_LEFT STR\_PAD\_RIGHT STR\_PAD\_BOTH**

-----------------------------------

### **PHP Date/Time Functions**

## **checkdate()**

*Validate a Gregorian date* example

-----------------------------------

# **date\_add()**

*Alias of DateTime::add* example -----------------------------------

### **date\_create\_from\_format()**

*Alias of DateTime::createFromFormat* example

---------------------------------- **date\_create()** *Alias of DateTime::\_\_construct*

# example

# PHP Cheat Sheet by krabat1 [\(krabat1\)](http://www.cheatography.com/krabat1/) via [cheatography.com/2778/cs/706/](http://www.cheatography.com/krabat1/cheat-sheets/php)

# **PHP Date/Time Functions (cont)**

-----------------------------------

**date\_date\_set()** *Alias of DateTime::setDate* example -----------------------------------

## **date\_default\_timezone\_get()**

*Gets the default timezone used by all date/time functions in a script* example

## ---------------------------------- **date\_default\_timezone\_set()**

*Sets the default timezone used by all date/time functions in a script* example -----------------------------------

### **date\_diff()**

*Alias of DateTime::diff* example

**date\_format()** *Alias of DateTime::format* example

-----------------------------------

---------------------------------- **date\_get\_last\_errors()**

*Alias of DateTime::getLastErrors* example -----------------------------------

**date\_interval\_create\_from\_date\_string()** *Alias of DateInterval::createFromDateString* example

# -----------------------------------

**date\_interval\_format()** *Alias of DateInterval::format*

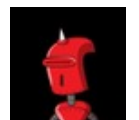

By **krabat1** (krabat1) [cheatography.com/krabat1/](http://www.cheatography.com/krabat1/) **PHP Date/Time Functions (cont)**

example

---------------------------------- **date\_isodate\_set()** *Alias of DateTime::setISODate* example

---------------------------------- **date\_modify()** *Alias of DateTime::modify*

example -----------------------------------

**date\_offset\_get()** *Alias of DateTime::getOffset* example

### ---------------------------------- **date\_parse\_from\_format()**

*Get info about given date formatted according to the specified format* example ---------------------------------- **date\_parse()**

*Returns associative array with detailed info about given date* example -----------------------------------

**date\_sub()** *Alias of DateTime::sub*

example -----------------------------------

### **date\_sun\_info()**

*Returns an array with information about sunset/sunrise and twilight begin/end* example

-----------------------------------

Published 8th December, 2012. Last updated 2nd June, 2014. Page 24 of 42.

## **PHP Date/Time Functions (cont)**

### **date\_sunrise()**

*Returns time of sunrise for a given day and location* example

# **date\_sunset()**

-----------------------------------

*Returns time of sunset for a given day and location* example

-----------------------------------

**date\_time\_set()** *Alias of DateTime::setTime* example

-----------------------------------

**date\_timestamp\_get()** *Alias of DateTime::getTimestamp* example -----------------------------------

**date\_timestamp\_set()** *Alias of DateTime::setTimestamp* example

-----------------------------------

**date\_timezone\_get()** *Alias of DateTime::getTimezone* example

---------------------------------- **date\_timezone\_set()**

*Alias of DateTime::setTimezone* example -----------------------------------

**date()**

*Format a local time/date* <http://hu1.php.net/manual/en/function.date.php> example

# PHP Cheat Sheet by krabat1 [\(krabat1\)](http://www.cheatography.com/krabat1/) via [cheatography.com/2778/cs/706/](http://www.cheatography.com/krabat1/cheat-sheets/php)

## **PHP Date/Time Functions (cont)**

-----------------------------------

**getdate()** *Get date/time information* example -----------------------------------

### **gettimeofday()**

*Get current time* example

**gmdate()** *Format a GMT/UTC date/time* example

-----------------------------------

---------------------------------- **gmmktime()**

*Get Unix timestamp for a GMT date* example

---------------------------------- **gmstrftime()**

*Format a GMT/UTC time/date according to locale settings* example -----------------------------------

**idate()**

*Format a local time/date as integer* example -----------------------------------

**localtime()**

*Get the local time* example

-----------------------------------

**microtime()** *Return current Unix timestamp with microseconds* example

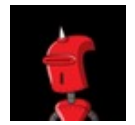

By **krabat1** (krabat1)

[cheatography.com/krabat1/](http://www.cheatography.com/krabat1/)

### **PHP Date/Time Functions (cont)**

---------------------------------- **mktime()** *Get Unix timestamp for a date* example

---------------------------------- **strftime()**

*Format a local time/date according to locale settings* <http://hu1.php.net/manual/en/function.strftime.php>

example -----------------------------------

**strptime()** *Parse a time/date generated with strftime* example

---------------------------------- **strtotime()**

*Parse about any English textual datetime description into a Unix timestamp* example -----------------------------------

**time()** *Return current Unix timestamp* example -----------------------------------

**timezone\_abbreviations\_list()** *Alias of DateTimeZone::listAbbreviations* example

**timezone\_identifiers\_list()** *Alias of DateTimeZone::listIdentifiers* example

-----------------------------------

---------------------------------- **timezone\_location\_get()**

Published 8th December, 2012. Last updated 2nd June, 2014. Page 25 of 42.

### **PHP Date/Time Functions (cont)**

*Alias of DateTimeZone::getLocation* example

-----------------------------------

**timezone\_name\_from\_abbr()** *Returns the timezone name from abbreviation* example -----------------------------------

**timezone\_name\_get()** *Alias of DateTimeZone::getName* example

-----------------------------------

**timezone\_offset\_get()** *Alias of DateTimeZone::getOffset* example -----------------------------------

**timezone\_open()** *Alias of DateTimeZone::\_\_construct* example

-----------------------------------

**timezone\_transitions\_get()** *Alias of DateTimeZone::getTransitions* example

-----------------------------------

**timezone\_version\_get()** *Gets the version of the timezonedb* example

----------------------------------- -----------------------------------

**DATE/TIME CONSTANTS**

----------------------------------- **DATE\_ATOM**

*Atom*

# PHP Cheat Sheet by krabat1 [\(krabat1\)](http://www.cheatography.com/krabat1/) via [cheatography.com/2778/cs/706/](http://www.cheatography.com/krabat1/cheat-sheets/php)

# **PHP Date/Time Functions (cont)**

example: 2005-08-15T16:13:03+0000

----------------------------------- **DATE\_COOKIE**

*HTTP Cookies* example: Sun, 14 Aug 2005 16:13:03 UTC

----------------------------------- **DATE\_ISO8601**

*ISO-8601* example: 2005-08-14T16:13:03+0000

----------------------------------- **DATE\_RFC822**

*RFC 822* example: Sun, 14 Aug 2005 16:13:03 UTC

### ----------------------------------- **DATE\_RFC850**

*RFC 850* example: Sunday, 14-Aug-05 16:13:03 UTC -----------------------------------

**DATE\_RFC1036** *RFC 1036* example: Sunday, 14-Aug-05 16:13:03 UTC

# **DATE\_RFC1123**

-----------------------------------

*RFC 1123* example: Sun, 14 Aug 2005 16:13:03 UTC -----------------------------------

**DATE\_RFC2822**

*RFC 2822* Sun, 14 Aug 2005 16:13:03 +0000

**DATE\_RSS** *RSS* Sun, 14 Aug 2005 16:13:03 UTC

-----------------------------------

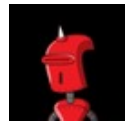

By **krabat1** (krabat1) [cheatography.com/krabat1/](http://www.cheatography.com/krabat1/)

# **PHP Date/Time Functions (cont)**

----------------------------------- **DATE\_W3C** *World Wide Web Consortium*

example: 2005-08-14T16:13:03+0000

# **PHP Calendar Functions**

**cal\_days\_in\_month()**

*Return the number of days in a month for a given year and calendar* example ---------------------------------- **cal\_from\_jd()**

*Converts from Julian Day Count to a supported calendar* example -----------------------------------

**cal\_info()** *Returns information about a particular calendar* example -----------------------------------

**cal\_to\_jd()** *Converts from a supported calendar to Julian Day Count* example -----------------------------------

**easter\_date()** *Get Unix timestamp for midnight on Easter of a given year* example

**easter\_days()** *Get number of days after March 21 on which Easter falls for a given year* example -----------------------------------

Published 8th December, 2012. Last updated 2nd June, 2014. Page 26 of 42.

-----------------------------------

# **PHP Calendar Functions (cont)**

### **FrenchToJD()**

*Converts a date from the French Republican Calendar to a Julian Day Count* example

**GregorianToJD()** *Converts a Gregorian date to Julian Day Count*

example ----------------------------------- **JDDayOfWeek()**

-----------------------------------

*Returns the day of the week* example

-----------------------------------

**JDMonthName()** *Returns a month name* example

-----------------------------------

**JDToFrench()** *Converts a Julian Day Count to the French Republican Calendar* example

-----------------------------------

-----------------------------------

**JDToGregorian()** *Converts Julian Day Count to Gregorian date* example -----------------------------------

**jdtojewish()** *Converts a Julian day count to a Jewish calendar date* example

**JDToJulian()** *Converts a Julian Day Count to a Julian Calendar Date*

# PHP Cheat Sheet by krabat1 [\(krabat1\)](http://www.cheatography.com/krabat1/) via [cheatography.com/2778/cs/706/](http://www.cheatography.com/krabat1/cheat-sheets/php)

# **PHP Calendar Functions (cont)**

### example

-----------------------------------

-----------------------------------

**jdtounix()**

*Convert Julian Day to Unix timestamp* example

### **JewishToJD()**

*Converts a date in the Jewish Calendar to Julian Day Count* example -----------------------------------

### **JulianToJD()**

*Converts a Julian Calendar date to Julian Day Count* example -----------------------------------

> By **krabat1** (krabat1) [cheatography.com/krabat1/](http://www.cheatography.com/krabat1/)

### **unixtojd()**

\*Convert Unix timestamp to Julian Day example

-----------------------------------

### ----------------------------------- **CALENDAR CONSTANTS**

-----------------------------------

**CAL\_GREGORIAN**

*Gregorian calendar* -----------------------------------

**CAL\_JULIAN**

*Julian calendar* -----------------------------------

**CAL\_JEWISH**

### **PHP Calendar Functions (cont)**

----------------------------------- **CAL\_FRENCH** *French Republican calendar*

-----------------------------------

**CAL\_NUM\_CALS CAL\_DOW\_DAYNO CAL\_DOW\_SHORT CAL\_DOW\_LONG CAL\_MONTH\_GREGORIAN\_SHORT CAL\_MONTH\_GREGORIAN\_LONG CAL\_MONTH\_JULIAN\_SHORT CAL\_MONTH\_JULIAN\_LONG CAL\_MONTH\_JEWISH CAL\_MONTH\_FRENCH CAL\_EASTER\_DEFAULT CAL\_EASTER\_ROMAN CAL\_EASTER\_ALWAYS\_GREGORIAN CAL\_EASTER\_ALWAYS\_JULIAN CAL\_JEWISH\_ADD\_ALAFIM\_GERESH CAL\_JEWISH\_ADD\_ALAFIM CAL\_JEWISH\_ADD\_GERESHAYIM**

## **PHP TOC III**

PHP PCRE Functions (REGEX)

[http://www.cheatography.com/krabat1/cheat-s](http://www.cheatography.com/krabat1/cheat-sheets/php/#title_706_2454) heets/php/#title\_706\_2454

### PHP Mail Functions

[http://www.cheatography.com/krabat1/cheat-s](http://www.cheatography.com/krabat1/cheat-sheets/php/#title_706_2442) heets/php/#title\_706\_2442

### PHP MySQL Functions

[http://www.cheatography.com/krabat1/cheat-s](http://www.cheatography.com/krabat1/cheat-sheets/php/#title_706_2439) heets/php/#title\_706\_2439

PHP Filesystem Functions

[http://www.cheatography.com/krabat1/cheat-s](http://www.cheatography.com/krabat1/cheat-sheets/php/#title_706_2443) heets/php/#title\_706\_2443

### **PHP Directory Functions**

[http://www.cheatography.com/krabat1/cheat-s](http://www.cheatography.com/krabat1/cheat-sheets/php/#title_706_2444) heets/php/#title\_706\_2444

Published 8th December, 2012. Last updated 2nd June, 2014. Page 27 of 42.

# **PHP TOC III (cont)**

### PHP FTP Functions

[http://www.cheatography.com/krabat1/cheat-s](http://www.cheatography.com/krabat1/cheat-sheets/php/#title_706_2445) heets/php/#title\_706\_2445

### PHP ZIP Functions

[http://www.cheatography.com/krabat1/cheat-s](http://www.cheatography.com/krabat1/cheat-sheets/php/#title_706_2446) heets/php/#title\_706\_2446

### PHP Filter Functions

[http://www.cheatography.com/krabat1/cheat-s](http://www.cheatography.com/krabat1/cheat-sheets/php/#title_706_2451) heets/php/#title\_706\_2451

### PHP Misc Functions

[http://www.cheatography.com/krabat1/cheat-s](http://www.cheatography.com/krabat1/cheat-sheets/php/#title_706_2449) heets/php/#title\_706\_2449

### **PHP PCRE Functions (REGEX)**

### **preg\_filter()**

*Perform a regular expression search and replace* example -----------------------------------

### **preg\_grep()**

*Return array entries that match the pattern* example -----------------------------------

# **preg\_last\_error()**

*Returns the error code of the last PCRE regex execution* example -----------------------------------

### **preg\_match\_all()**

*Perform a global regular expression match* example -----------------------------------

**preg\_match()** *Perform a regular expression match* example

-----------------------------------

# **preg\_quote()** *Quote regular expression characters* example

# PHP Cheat Sheet by krabat1 [\(krabat1\)](http://www.cheatography.com/krabat1/) via [cheatography.com/2778/cs/706/](http://www.cheatography.com/krabat1/cheat-sheets/php)

# **PHP PCRE Functions (REGEX) (cont)**

**preg\_replace\_callback()** *Perform a regular expression search and replace using a callback* example

## ---------------------------------- **preg\_replace()**

-----------------------------------

*Perform a regular expression search and replace* example -----------------------------------

**preg\_split()** \*Split string by a regular expression example

----------------------------------- -----------------------------------

**PCRE CONSTANTS** <http://hu2.php.net/manual/en/pcre.constants.php> -----------------------------------

# **PHP Mail Functions**

# **ezmlm\_hash** *Calculate the hash value needed by EZMLM* example ---------------------------------- **mail**

*Send mail* example -----------------------------------

## **PHP MySQL Functions**

**mysql\_affected\_rows()** *Get number of affected rows in previous MySQL operation* example

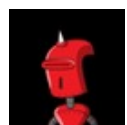

By **krabat1** (krabat1) [cheatography.com/krabat1/](http://www.cheatography.com/krabat1/)

# **PHP MySQL Functions (cont)**

---------------------------------- **mysql\_client\_encoding()** *Returns the name of the character set* example -----------------------------------

**mysql\_close()** *Close MySQL connection* example -----------------------------------

**mysql\_connect()** *Open a connection to a MySQL Server* example -----------------------------------

**mysql\_create\_db()** *Create a MySQL database* example

-----------------------------------

**mysql\_data\_seek()** *Move internal result pointer* example -----------------------------------

**mysql\_db\_name()** *Retrieves database name from the call to mysql\_list\_dbs* example -----------------------------------

**mysql\_db\_query()** *Selects a database and executes a query on it* example -----------------------------------

**mysql\_drop\_db()** *Drop (delete) a MySQL database* example

## **PHP MySQL Functions (cont)**

-----------------------------------

-----------------------------------

-----------------------------------

-----------------------------------

**mysql\_errno()** *Returns the numerical value of the error message from previous MySQL operation* example

**mysql\_error()** *Returns the text of the error message from previous MySQL operation* example

**mysql\_escape\_string()** *Escapes a string for use in a mysql\_query* example -----------------------------------

**mysql\_fetch\_array()** *Fetch a result row as an associative array, a numeric array, or both* example

**mysql\_fetch\_assoc()** *Fetch a result row as an associative array* example -----------------------------------

**mysql\_fetch\_field()** *Get column information from a result and return as an object* example -----------------------------------

**mysql\_fetch\_lengths()** *Get the length of each output in a result* example

-----------------------------------

Published 8th December, 2012. Last updated 2nd June, 2014. Page 28 of 42.

# PHP Cheat Sheet by krabat1 [\(krabat1\)](http://www.cheatography.com/krabat1/) via [cheatography.com/2778/cs/706/](http://www.cheatography.com/krabat1/cheat-sheets/php)

# **PHP MySQL Functions (cont)**

**mysql\_fetch\_object()** *Fetch a result row as an object* example -----------------------------------

# **mysql\_fetch\_row()**

*Get a result row as an enumerated array* example

### **mysql\_field\_flags()**

-----------------------------------

*Get the flags associated with the specified field in a result* example

### -----------------------------------

**mysql\_field\_len()**

*Returns the length of the specified field* example

---------------------------------- **mysql\_field\_name()**

*Get the name of the specified field in a result* example

# -----------------------------------

**mysql\_field\_seek()** *Set result pointer to a specified field offset* example

## **mysql\_field\_table()**

-----------------------------------

*Get name of the table the specified field is in* example

## ---------------------------------- **mysql\_field\_type()**

-----------------------------------

*Get the type of the specified field in a result* example

By **krabat1** (krabat1) [cheatography.com/krabat1/](http://www.cheatography.com/krabat1/)

# **PHP MySQL Functions (cont)**

**mysql\_free\_result()** *Free result memory* example -----------------------------------

**mysql\_get\_client\_info()** *Get MySQL client info* example -----------------------------------

# **mysql\_get\_host\_info()**

*Get MySQL host info* example -----------------------------------

**mysql\_get\_proto\_info()** *Get MySQL protocol info* example -----------------------------------

**mysql\_get\_server\_info()** *Get MySQL server info* example -----------------------------------

# **mysql\_info()** *Get information about the most recent query* example -----------------------------------

**mysql\_insert\_id()** *Get the ID generated in the last query* example

### ---------------------------------- **mysql\_list\_dbs()**

*List databases available on a MySQL server* example

-----------------------------------

**mysql\_list\_fields()**

Published 8th December, 2012. Last updated 2nd June, 2014. Page 29 of 42.

# **PHP MySQL Functions (cont)**

*List MySQL table fields* example

**mysql\_list\_processes()** *List MySQL processes* example -----------------------------------

-----------------------------------

**mysql\_list\_tables()** *List tables in a MySQL database* example

**mysql\_num\_fields()** *Get number of fields in result* example -----------------------------------

-----------------------------------

**mysql\_num\_rows()** *Get number of rows in result* example

-----------------------------------

**mysql\_pconnect()** *Open a persistent connection to a MySQL server* example

-----------------------------------

# **mysql\_ping()** *Ping a server connection or reconnect if there is no connection* example

-----------------------------------

**mysql\_query()** *Send a MySQL query* example

-----------------------------------

**mysql\_real\_escape\_string()**

# PHP Cheat Sheet by krabat1 [\(krabat1\)](http://www.cheatography.com/krabat1/) via [cheatography.com/2778/cs/706/](http://www.cheatography.com/krabat1/cheat-sheets/php)

# **PHP MySQL Functions (cont)**

*Escapes special characters in a string for use in an SQL statement* example

## ---------------------------------- **mysql\_result()**

*Get result data* example

**mysql\_select\_db()** *Select a MySQL database* example

-----------------------------------

---------------------------------- **mysql\_set\_charset()**

*Sets the client character set* example

**mysql\_stat()** *Get current system status* example

-----------------------------------

-----------------------------------

**mysql\_tablename()** *Get table name of field*

example

-----------------------------------

**mysql\_thread\_id()**

*Return the current thread ID* example -----------------------------------

#### **mysql\_unbuffered\_query()**

*Send an SQL query to MySQL without fetching and buffering the result rows.* example

-----------------------------------

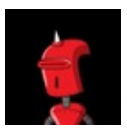

By **krabat1** (krabat1) [cheatography.com/krabat1/](http://www.cheatography.com/krabat1/)

## **PHP MySQL Functions (cont)**

-----------------------------------

### **MySQL CONSTANTS** -----------------------------------

**MYSQL\_CLIENT\_COMPRESS**

*Use compression protocol* -----------------------------------

**MYSQL\_CLIENT\_IGNORE\_SPACE**

*Allow space after function names* -----------------------------------

### **MYSQL\_CLIENT\_INTERACTIVE**

*Allow interactive timeout seconds of inactivity before closing the connection* -----------------------------------

### **MYSQL\_CLIENT\_SSL**

*Use SSL encryption (only available with version 4+ of the MySQL client library)*

-----------------------------------

# **MYSQL\_ASSOC**

*Columns are returned into the array with the fieldname as the array index*

-----------------------------------

-----------------------------------

# **MYSQL\_BOTH**

*Columns are returned into the array having both a numerical index and the fieldname as the array index*

### **MYSQL\_NUM**

*Columns are returned into the array having a numerical index (index starts at 0)*

Published 8th December, 2012. Last updated 2nd June, 2014. Page 30 of 42.

### **PHP Filesystem Functions**

**basename()** *Returns trailing name component of path* example

-----------------------------------

**chgrp()** *Changes file group* example

-----------------------------------

**chmod()**

*Changes file mode* example

-----------------------------------

**chown()** *Changes file owner* example

-----------------------------------

**clearstatcache()** *Clears file status cache*

example -----------------------------------

**copy()** *Copies file*

example

---------------------------------- **delete()**

*See unlink or unset*

example

### **dirname()**

*Returns parent directory's path* example

-----------------------------------

-----------------------------------

**disk\_free\_space()**

# PHP Cheat Sheet by krabat1 [\(krabat1\)](http://www.cheatography.com/krabat1/) via [cheatography.com/2778/cs/706/](http://www.cheatography.com/krabat1/cheat-sheets/php)

## **PHP Filesystem Functions (cont)**

*Returns available space on filesystem or disk partition* example

### **disk\_total\_space()**

-----------------------------------

*Returns the total size of a filesystem or disk partition* example

-----------------------------------

# **diskfreespace()**

*Alias of disk\_free\_space* example -----------------------------------

### **fclose()**

*Closes an open file pointer* example

-----------------------------------

# **feof()**

*Tests for end-of-file on a file pointer* example -----------------------------------

# **fflush()**

*Flushes the output to a file* example

-----------------------------------

-----------------------------------

### **fgetc()**

*Gets character from file pointer* example

### **fgetcsv()**

*Gets line from file pointer and parse for CSV fields* example

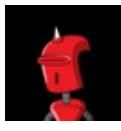

By **krabat1** (krabat1) [cheatography.com/krabat1/](http://www.cheatography.com/krabat1/)

# **PHP Filesystem Functions (cont)**

---------------------------------- **fgets()** *Gets line from file pointer* example -----------------------------------

**fgetss()** *Gets line from file pointer and strip HTML tags* example

---------------------------------- **file\_exists()** *Checks whether a file or directory exists* example

---------------------------------- **file\_get\_contents()**

*Reads entire file into a string* example

---------------------------------- **file\_put\_contents()**

*Write a string to a file* example

---------------------------------- **file()**

*Reads entire file into an array* example

---------------------------------- **fileatime()**

*Gets last access time of file* example -----------------------------------

**filectime()**

*Gets inode change time of file* example

Published 8th December, 2012. Last updated 2nd June, 2014. Page 31 of 42.

# **PHP Filesystem Functions (cont)**

-----------------------------------

-----------------------------------

**filegroup()** *Gets file group* example

**fileinode()** *Gets file inode*

example -----------------------------------

**filemtime()** *Gets file modification time* example

-----------------------------------

-----------------------------------

**fileowner()**

*Gets file owner* example

**fileperms()**

*Gets file permissions* example

-----------------------------------

-----------------------------------

**filesize()** *Gets file size*

example

**filetype()**

*Gets file type* example

-----------------------------------

**flock()** *Portable advisory file locking* example

# PHP Cheat Sheet by krabat1 [\(krabat1\)](http://www.cheatography.com/krabat1/) via [cheatography.com/2778/cs/706/](http://www.cheatography.com/krabat1/cheat-sheets/php)

# **PHP Filesystem Functions (cont)**

-----------------------------------

**fnmatch()** *Match filename against a pattern* example -----------------------------------

# **fopen()** *Opens file or URL* example

-----------------------------------

**fpassthru()** *Output all remaining data on a file pointer* example -----------------------------------

**fputcsv()** *Format line as CSV and write to file pointer* example

-----------------------------------

**fputs()**

*Alias of fwrite* example

-----------------------------------

**fread()**

*Binary-safe file read* example

-----------------------------------

-----------------------------------

# **fscanf()**

*Parses input from a file according to a format* example

**fseek()**

*Seeks on a file pointer* example

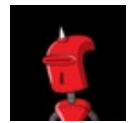

By **krabat1** (krabat1) [cheatography.com/krabat1/](http://www.cheatography.com/krabat1/) **PHP Filesystem Functions (cont)**

---------------------------------- **fstat()** *Gets information about a file using an open file pointer* example

---------------------------------- **ftell()**

*Returns the current position of the file read/write pointer* example

---------------------------------- **ftruncate()**

*Truncates a file to a given length* example -----------------------------------

**fwrite()** *Binary-safe file write* example

---------------------------------- **glob()** *Find pathnames matching a pattern* example

---------------------------------- **is\_dir()**

*Tells whether the filename is a directory* example -----------------------------------

**is\_executable()** *Tells whether the filename is executable* example -----------------------------------

**is\_file()**

*Tells whether the filename is a regular file*

Published 8th December, 2012. Last updated 2nd June, 2014. Page 32 of 42.

**PHP Filesystem Functions (cont)**

example

---------------------------------- **is\_link()** *Tells whether the filename is a symbolic link* example ---------------------------------- **is\_readable()**

*Tells whether a file exists and is readable* example -----------------------------------

**is\_uploaded\_file()** *Tells whether the file was uploaded via HTTP POST* example -----------------------------------

**is\_writable()** *Tells whether the filename is writable* example -----------------------------------

**is\_writeable()** *Alias of is\_writable*

example -----------------------------------

**lchgrp()** *Changes group ownership of symlink* example

-----------------------------------

**lchown()** *Changes user ownership of symlink* example

---------------------------------- **link()**

*Create a hard link*

example

# PHP Cheat Sheet by krabat1 [\(krabat1\)](http://www.cheatography.com/krabat1/) via [cheatography.com/2778/cs/706/](http://www.cheatography.com/krabat1/cheat-sheets/php)

# **PHP Filesystem Functions (cont)**

-----------------------------------

**linkinfo()** *Gets information about a link* example -----------------------------------

### **lstat()**

*Gives information about a file or symbolic link* example

-----------------------------------

**mkdir()** *Makes directory* example

-----------------------------------

**move\_uploaded\_file()**

*Moves an uploaded file to a new location* example

---------------------------------- **parse\_ini\_file()**

*Parse a configuration file* example

# -----------------------------------

**parse\_ini\_string()** *Parse a configuration string* example

-----------------------------------

### **pathinfo()**

*Returns information about a file path* example

**pclose()** *Closes process file pointer*

example

-----------------------------------

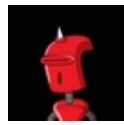

By **krabat1** (krabat1)

[cheatography.com/krabat1/](http://www.cheatography.com/krabat1/)

# **PHP Filesystem Functions (cont)**

---------------------------------- **popen()** *Opens process file pointer* example ---------------------------------- **readfile()** *Outputs a file*

example -----------------------------------

**readlink()** *Returns the target of a symbolic link* example -----------------------------------

# **realpath\_cache\_get()**

*Get realpath cache entries* example

-----------------------------------

**realpath\_cache\_size()** *Get realpath cache size*

example

-----------------------------------

**realpath()** *Returns canonicalized absolute pathname*

example

---------------------------------- **rename()**

*Renames a file or directory* example

---------------------------------- **rewind()**

*Rewind the position of a file pointer* example

Published 8th December, 2012. Last updated 2nd June, 2014. Page 33 of 42.

## **PHP Filesystem Functions (cont)**

-----------------------------------

**rmdir()** *Removes directory* example

-----------------------------------

**set\_file\_buffer()** *Alias of stream\_set\_write\_buffer* example

---------------------------------- **stat()**

*Gives information about a file* example

---------------------------------- **symlink()**

*Creates a symbolic link* example

---------------------------------- **tempnam()** *Create file with unique file name*

example -----------------------------------

**tmpfile()**

-----------------------------------

*Creates a temporary file* example

**touch()** *Sets access and modification time of file* example

**umask()** *Changes the current umask* example

-----------------------------------

# PHP Cheat Sheet by krabat1 [\(krabat1\)](http://www.cheatography.com/krabat1/) via [cheatography.com/2778/cs/706/](http://www.cheatography.com/krabat1/cheat-sheets/php)

## **PHP Filesystem Functions (cont)**

-----------------------------------

**unlink()** *Deletes a file* example -----------------------------------

### ----------------------------------- **FILESYSTEM CONSTANTS**

-----------------------------------

**SEEK\_SET** (integer) **SEEK\_CUR** (integer) **SEEK\_END** (integer) **LOCK\_SH** (integer) **LOCK\_EX** (integer) **LOCK\_UN** (integer) **LOCK\_NB** (integer) **GLOB\_BRACE** (integer) **GLOB\_ONLYDIR** (integer) **GLOB\_MARK** (integer) **GLOB\_NOSORT** (integer) **GLOB\_NOCHECK** (integer) **GLOB\_NOESCAPE**(integer) **GLOB\_AVAILABLE**\_FLAGS (integer) **PATHINFO\_DIRNAME** (integer) **PATHINFO\_BASENAME** (integer) **PATHINFO\_EXTENSION** (integer) **PATHINFO\_FILENAME** (integer) *Since PHP 5.2.0.* -----------------------------------

**FILE\_USE\_INCLUDE\_PATH** (integer) *Search for filename in include\_path (since PHP 5).* -----------------------------------

**FILE\_NO\_DEFAULT\_CONTEXT** (integer) **FILE\_APPEND** (integer) *Append content to existing file.*

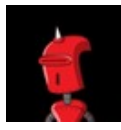

By **krabat1** (krabat1) [cheatography.com/krabat1/](http://www.cheatography.com/krabat1/)

### **PHP Filesystem Functions (cont)**

-----------------------------------

-----------------------------------

**FILE\_IGNORE\_NEW\_LINES** (integer) *Strip EOL characters (since PHP 5).* -----------------------------------

**FILE\_SKIP\_EMPTY\_LINES** (integer) *Skip empty lines (since PHP 5).*

**FILE\_BINARY** (integer) *Binary mode (since PHP 5.2.7).* Note: This constant has no effect, and is only available for forward compatibility. ----------------------------------- **FILE\_TEXT** (integer) *Text mode (since PHP 5.2.7).*

Note: This constant has no effect, and is only available for forward compatibility.

**INI\_SCANNER\_NORMAL (integer)** *Normal INI scanner mode (since PHP 5.3).* -----------------------------------

**INI\_SCANNER**\_RAW (integer) *Raw INI scanner mode (since PHP 5.3).*

**FNM\_NOESCAPE** (integer) *Disable backslash escaping.*

-----------------------------------

-----------------------------------

----------------------------------- **FNM\_PATHNAME** (integer) *Slash in string only matches slash in the given pattern.* -----------------------------------

Published 8th December, 2012. Last updated 2nd June, 2014. Page 34 of 42.

### **PHP Filesystem Functions (cont)**

### **FNM\_PERIOD** (integer)

*Leading period in string must be exactly matched by period in the given pattern.* -----------------------------------

**FNM\_CASEFOLD** (integer) *Caseless match. Part of the GNU extension.*

### **PHP Directory Functions**

**chdir()** *Change directory* example

**chroot()** *Change the root directory* example

-----------------------------------

-----------------------------------

**closedir()** *Close directory handle* example -----------------------------------

**dir()** *Return an instance of the Directory class* example

-----------------------------------

**getcwd()** *Gets the current working directory* example

**opendir()** *Open directory handle* example

-----------------------------------

-----------------------------------

**readdir()** *Read entry from directory handle* example

# PHP Cheat Sheet by krabat1 [\(krabat1\)](http://www.cheatography.com/krabat1/) via [cheatography.com/2778/cs/706/](http://www.cheatography.com/krabat1/cheat-sheets/php)

# **PHP Directory Functions (cont)**

---------------------------------- **rewinddir()**

*Rewind directory handle* example -----------------------------------

# **scandir()**

\*List files and directories inside the specified path

example

----------------------------------- -----------------------------------

**DIRECTORY CONSTANTS**

----------------------------------- **DIRECTORY\_SEPARATOR** (string)

----------------------------------- **PATH\_SEPARATOR** (string)

*Available since PHP 4.3.0. Semicolon on Windows, colon otherwise.*

**SCANDIR\_SORT\_ASCENDING** (integer) *Available since PHP 5.4.0.*

----------------------------------- **SCANDIR\_SORT\_DESCENDING** (integer)

*Available since PHP 5.4.0.*\*

-----------------------------------

**SCANDIR\_SORT\_NONE** (integer) *Available since PHP 5.4.0.*

> By **krabat1** (krabat1) [cheatography.com/krabat1/](http://www.cheatography.com/krabat1/)

# **PHP FTP Functions**

**ftp\_alloc()** *Allocates space for a file to be uploaded* example -----------------------------------

**ftp\_cdup()** *Changes to the parent directory* example -----------------------------------

**ftp\_chdir()** *Changes the current directory on a FTP server* example -----------------------------------

**ftp\_chmod()** *Set permissions on a file via FTP* example -----------------------------------

**ftp\_close()** *Closes an FTP connection* example -----------------------------------

**ftp\_connect()** *Opens an FTP connection* example

-----------------------------------

**ftp\_delete()** *Deletes a file on the FTP server* example

---------------------------------- **ftp\_exec()**

*Requests execution of a command on the FTP server* example -----------------------------------

**ftp\_fget()**

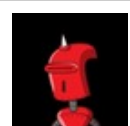

Published 8th December, 2012. Last updated 2nd June, 2014. Page 35 of 42.

# **PHP FTP Functions (cont)**

*Downloads a file from the FTP server and saves to an open file* example -----------------------------------

**ftp\_fput()** *Uploads from an open file to the FTP server* example -----------------------------------

**ftp\_get\_option()** *Retrieves various runtime behaviours of the current FTP stream* example

**ftp\_get()** *Downloads a file from the FTP server* example

**ftp\_login()** *Logs in to an FTP connection* example

-----------------------------------

-----------------------------------

-----------------------------------

-----------------------------------

**ftp\_mdtm()** *Returns the last modified time of the given file* example

**ftp\_mkdir()** *Creates a directory* example -----------------------------------

**ftp\_nb\_continue()** *Continues retrieving/sending a file (nonblocking)* example -----------------------------------

# PHP Cheat Sheet by krabat1 [\(krabat1\)](http://www.cheatography.com/krabat1/) via [cheatography.com/2778/cs/706/](http://www.cheatography.com/krabat1/cheat-sheets/php)

# **PHP FTP Functions (cont)**

# **ftp\_nb\_fget()**

*Retrieves a file from the FTP server and writes it to an open file (non-blocking)* example -----------------------------------

# **ftp\_nb\_fput()**

*Stores a file from an open file to the FTP server (non-blocking)* example

# -----------------------------------

**ftp\_nb\_get()** *Retrieves a file from the FTP server and writes it to a local file (non-blocking)* example -----------------------------------

### **ftp\_nb\_put()**

*Stores a file on the FTP server (non-blocking)* example -----------------------------------

**ftp\_nlist()** *Returns a list of files in the given directory* example -----------------------------------

**ftp\_pasv()** *Turns passive mode on or off* example

-----------------------------------

**ftp\_put()** *Uploads a file to the FTP server* example -----------------------------------

# **ftp\_pwd()** *Returns the current directory name* example

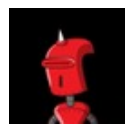

By **krabat1** (krabat1)

[cheatography.com/krabat1/](http://www.cheatography.com/krabat1/)

# **PHP FTP Functions (cont)**

---------------------------------- **ftp\_quit()** *Alias of ftp\_close* example -----------------------------------

**ftp\_raw()** *Sends an arbitrary command to an FTP server* example -----------------------------------

**ftp\_rawlist()** *Returns a detailed list of files in the given directory* example

**ftp\_rename()** *Renames a file or a directory on the FTP server* example -----------------------------------

**ftp\_rmdir()** *Removes a directory* example -----------------------------------

-----------------------------------

**ftp\_set\_option()** *Set miscellaneous runtime FTP options* example -----------------------------------

**ftp\_site()** *Sends a SITE command to the server* example -----------------------------------

**ftp\_size()** *Returns the size of the given file* example

Published 8th December, 2012. Last updated 2nd June, 2014. Page 36 of 42.

# **PHP FTP Functions (cont)**

-----------------------------------

-----------------------------------

**ftp\_ssl\_connect()** *Opens an Secure SSL-FTP connection* example

### **ftp\_systype()**

*Returns the system type identifier of the remote FTP server* example

----------------------------------- -----------------------------------

### **FTP CONSTANTS**

----------------------------------- **FTP\_ASCII** (integer) **FTP\_TEXT** (integer) **FTP\_BINARY** (integer) **FTP\_IMAGE** (integer)

# ----------------------------------- **FTP\_TIMEOUT\_SEC** (integer)

-----------------------------------

-----------------------------------

*See ftp\_set\_option() for information.* The following constants were introduced in PHP 4.3.0.

**FTP\_AUTOSEEK** (integer) *See ftp\_set\_option() for information.*

**FTP\_AUTORESUME** (integer) *Automatically determine resume position and start position for GET and PUT requests (only works if FTP\_AUTOSEEK is enabled)*

----------------------------------- **FTP\_FAILED** (integer)

# PHP Cheat Sheet by krabat1 [\(krabat1\)](http://www.cheatography.com/krabat1/) via [cheatography.com/2778/cs/706/](http://www.cheatography.com/krabat1/cheat-sheets/php)

# **PHP FTP Functions (cont)**

*Asynchronous transfer has failed* -----------------------------------

**FTP\_FINISHED** (integer) *Asynchronous transfer has finished*

**FTP\_MOREDATA** (integer) *Asynchronous transfer is still active*

-----------------------------------

## **PHP ZIP Functions**

**zip\_close()** *Close a ZIP file archive*

example ---------------------------------- **zip\_entry\_close()**

*Close a directory entry* example

-----------------------------------

# **zip\_entry\_compressedsize()**

*Retrieve the compressed size of a directory entry* example

-----------------------------------

# **zip\_entry\_compressionmethod()** *Retrieve the compression method of a directory entry* example -----------------------------------

**zip\_entry\_filesize()** *Retrieve the actual file size of a directory entry* example

**zip\_entry\_name()** *Retrieve the name of a directory entry* example -----------------------------------

-----------------------------------

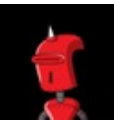

By **krabat1** (krabat1) [cheatography.com/krabat1/](http://www.cheatography.com/krabat1/)

# **PHP ZIP Functions (cont)**

**zip\_entry\_open()** *Open a directory entry for reading* example -----------------------------------

**zip\_entry\_read()** *Read from an open directory entry* example -----------------------------------

**zip\_open()** *Open a ZIP file archive* example -----------------------------------

**zip\_read()** *Read next entry in a ZIP file archive* example -----------------------------------

----------------------------------- **ZIP CONSTANTS**

**ZIPARCHIVE::CREATE** (integer) *Create the archive if it does not exist.* -----------------------------------

**ZIPARCHIVE::OVERWRITE** (integer) *Always start a new archive, this mode will overwrite the file if it already exists.* -----------------------------------

**ZIPARCHIVE::EXCL** (integer) *Error if archive already exists.*

-----------------------------------

**ZIPARCHIVE::CHECKCONS** (integer) *Perform additional consistency checks on the archive, and error if they fail.*

# **PHP ZIP Functions (cont)**

-----------------------------------

-----------------------------------

-----------------------------------

-----------------------------------

-----------------------------------

-----------------------------------

-----------------------------------

-----------------------------------

**ZIPARCHIVE::FL\_NOCASE**(integer) *Ignore case on name lookup* -----------------------------------

**ZIPARCHIVE::FL\_NODIR** (integer) *Ignore directory component*

**ZIPARCHIVE::FL\_COMPRESSED**(integer) *Read compressed data*

**ZIPARCHIVE::FL\_UNCHANGED** (integer) *Use original data, ignoring changes.*

**ZIPARCHIVE::CM\_DEFAULT** (integer) *better of deflate or store.* -----------------------------------

**ZIPARCHIVE::CM\_STORE**(integer) *stored (uncompressed).*

**ZIPARCHIVE::CM\_SHRINK**(integer) *shrunk*

**ZIPARCHIVE::CM\_REDUCE\_1** (integer) *reduced with factor 1*

**ZIPARCHIVE:: CM\_REDUCE\_2** (integer) *reduced with factor 2*

**ZIPARCHIVE::CM\_REDUCE\_3** (integer) *reduced with factor 3*

Published 8th December, 2012. Last updated 2nd June, 2014. Page 37 of 42.

# PHP Cheat Sheet by krabat1 [\(krabat1\)](http://www.cheatography.com/krabat1/) via [cheatography.com/2778/cs/706/](http://www.cheatography.com/krabat1/cheat-sheets/php)

## **PHP ZIP Functions (cont)**

----------------------------------- **ZIPARCHIVE::CM\_REDUCE\_4** (integer) *reduced with factor 4*

**ZIPARCHIVE::CM\_IMPLODE** (integer) *imploded*

**ZIPARCHIVE::CM\_DEFLATE** (integer) *deflated*

-----------------------------------

-----------------------------------

-----------------------------------

-----------------------------------

**ZIPARCHIVE::CM\_DEFLATE64** (integer) *deflate64*

**ZIPARCHIVE::CM\_PKWARE\_IMPLODE** (integer) *PKWARE imploding*

----------------------------------- **ZIPARCHIVE::CM\_BZIP2** (integer) *BZIP2 algorithm*

----------------------------------- **ZIPARCHIVE::ER\_OK** (integer) *No error.*

-----------------------------------

**ZIPARCHIVE::ER\_MULTIDISK** (integer) *Multi-disk zip archives not supported.* -----------------------------------

**ZIPARCHIVE::ER\_RENAME** (integer) *Renaming temporary file failed.*

**ZIPARCHIVE::ER\_CLOSE** (integer) *Closing zip archive failed*

-----------------------------------

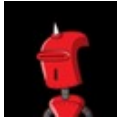

By **krabat1** (krabat1) [cheatography.com/krabat1/](http://www.cheatography.com/krabat1/)

# **PHP ZIP Functions (cont)**

-----------------------------------

-----------------------------------

-----------------------------------

----------------------------------- **ZIPARCHIVE::ER\_SEEK** (integer) *Seek error*

**ZIPARCHIVE::ER\_READ** (integer) *Read error*

----------------------------------- **ZIPARCHIVE::ER\_WRITE** (integer) *Write error*

**ZIPARCHIVE::ER\_CRC** (integer) *CRC error*

**ZIPARCHIVE::ER\_ZIPCLOSED** (integer) *Containing zip archive was closed* -----------------------------------

**ZIPARCHIVE::ER\_NOENT** (integer) *No such file.* -----------------------------------

**ZIPARCHIVE::ER\_EXISTS** (integer) *File already exists*

**ZIPARCHIVE::ER\_OPEN** (integer) *Can't open file* -----------------------------------

-----------------------------------

**ZIPARCHIVE::ER\_TMPOPEN** (integer) *Failure to create temporary file.* -----------------------------------

**ZIPARCHIVE::ER\_ZLIB** (integer) *Zlib error*

Published 8th December, 2012. Last updated 2nd June, 2014. Page 38 of 42.

# **PHP ZIP Functions (cont)**

-----------------------------------

-----------------------------------

-----------------------------------

**ZIPARCHIVE::ER\_MEMORY** (integer) *Memory allocation failure* -----------------------------------

**ZIPARCHIVE::ER\_CHANGED** (string) Entry has been changed\*

**ZIPARCHIVE::ER\_COMPNOTSUPP** (integer) *Compression method not supported.*

**ZIPARCHIVE::ER\_EOF** (integer) *Premature EOF*

-----------------------------------

**ZIPARCHIVE::ER\_INVAL** (integer) *Invalid argument*

-----------------------------------

-----------------------------------

-----------------------------------

**ZIPARCHIVE::ER\_NOZIP** (integer) *Not a zip archive*

**ZIPARCHIVE::ER\_INTERNAL** (integer) *Internal error*

**ZIPARCHIVE::ER\_INCONS** (integer) *Zip archive inconsistent*

**ZIPARCHIVE::ER\_REMOVE** (integer) *Can't remove file*

-----------------------------------

-----------------------------------

**ZIPARCHIVE::ER\_DELETED** (integer) *Entry has been deleted*

# PHP Cheat Sheet by krabat1 [\(krabat1\)](http://www.cheatography.com/krabat1/) via [cheatography.com/2778/cs/706/](http://www.cheatography.com/krabat1/cheat-sheets/php)

# **PHP Filter Functions**

## **filter\_has\_var()**

*Checks if variable of specified type exists* example -----------------------------------

# **filter\_id()** *Returns the filter ID belonging to a named filter* example

**filter\_input\_array()** *Gets external variables and optionally filters them* example

-----------------------------------

-----------------------------------

-----------------------------------

# **filter\_input()** *Gets a specific external variable by name and optionally filters it* example

**filter\_list()** *Returns a list of all supported filters* example -----------------------------------

**filter\_var\_array()** *Gets multiple variables and optionally filters them* example

**filter\_var()** *Filters a variable with a specified filter* example -----------------------------------

### ----------------------------------- **FILTER CONSTANTS**

-----------------------------------

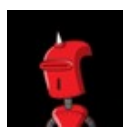

By **krabat1** (krabat1) [cheatography.com/krabat1/](http://www.cheatography.com/krabat1/)

## **PHP Filter Functions (cont)**

----------------------------------- **INPUT\_POST** (integer) *POST variables.*

----------------------------------- **INPUT\_GET** (integer)

*GET variables.*

**INPUT\_COOKIE** (integer) *COOKIE variables.* -----------------------------------

-----------------------------------

**INPUT\_ENV** (integer) *ENV variables.*

----------------------------------- **INPUT\_SERVER** (integer) *SERVER variables.*

-----------------------------------

-----------------------------------

-----------------------------------

----------------------------------- **INPUT\_SESSION** (integer) *SESSION variables. (not implemented yet)*

**INPUT\_REQUEST** (integer) *REQUEST variables. (not implemented yet)*

**FILTER\_FLAG\_NONE** (integer) *No flags.*

**FILTER\_REQUIRE\_SCALAR** (integer) *Flag used to require scalar as input* -----------------------------------

**FILTER\_REQUIRE\_ARRAY** (integer) *Require an array as input.*

# **PHP Filter Functions (cont)**

-----------------------------------

-----------------------------------

**FILTER\_FORCE\_ARRAY** (integer) *Always returns an array.* -----------------------------------

**FILTER\_NULL\_ON\_FAILURE** (integer) *Use NULL instead of FALSE on failure.*

**FILTER\_VALIDATE\_INT** (integer) *ID of "int" filter.*

----------------------------------- **FILTER\_VALIDATE\_BOOLEAN** (integer) *ID of "boolean" filter.*

-----------------------------------

-----------------------------------

**FILTER\_VALIDATE\_FLOAT** (integer) *ID of "float" filter.*

**FILTER\_VALIDATE\_REGEXP** (integer) *ID of "validate\_regexp" filter.* -----------------------------------

**FILTER\_VALIDATE\_URL** (integer) *ID of "validate\_url" filter.*

-----------------------------------

-----------------------------------

**FILTER\_VALIDATE\_EMAIL** (integer) *ID of "validate\_email" filter.*

**FILTER\_VALIDATE\_IP** (integer) *ID of "validate\_ip" filter.* -----------------------------------

**FILTER\_DEFAULT** (integer) *ID of default ("string") filter.*

Published 8th December, 2012. Last updated 2nd June, 2014. Page 39 of 42.

# PHP Cheat Sheet by krabat1 [\(krabat1\)](http://www.cheatography.com/krabat1/) via [cheatography.com/2778/cs/706/](http://www.cheatography.com/krabat1/cheat-sheets/php)

## **PHP Filter Functions (cont)**

----------------------------------- **FILTER\_UNSAFE\_RAW** (integer) *ID of "unsafe\_raw" filter.* -----------------------------------

**FILTER\_SANITIZE\_STRING** (integer) *ID of "string" filter.*

**FILTER\_SANITIZE\_STRIPPED** (integer) *ID of "stripped" filter.*

-----------------------------------

-----------------------------------

**FILTER\_SANITIZE\_ENCODED** (integer) *ID of "encoded" filter.* -----------------------------------

**FILTER\_SANITIZE\_SPECIAL\_CHARS** (integer) *ID of "special\_chars" filter.* -----------------------------------

**FILTER SANITIZE EMAIL (integer)** *ID of "email" filter.*

**FILTER\_SANITIZE\_URL** (integer) *ID of "url" filter.* -----------------------------------

-----------------------------------

**FILTER\_SANITIZE\_NUMBER\_INT** (integer) *ID of "number\_int" filter.* -----------------------------------

**FILTER\_SANITIZE\_NUMBER\_FLOAT** (integer) *ID of "number\_float" filter.* -----------------------------------

**FILTER\_SANITIZE\_MAGIC\_QUOTES** (integer) *ID of "magic\_quotes" filter.*

# **PHP Filter Functions (cont)**

-----------------------------------

-----------------------------------

-----------------------------------

-----------------------------------

**FILTER\_CALLBACK** (integer) *ID of "callback" filter.* -----------------------------------

**FILTER\_FLAG\_ALLOW\_OCTAL** (integer) *Allow octal notation (0[0-7]+) in "int" filter.*

**FILTER\_FLAG\_ALLOW\_HEX** (integer) *Allow hex notation (0x[0-9a-fA-F]+) in "int" filter.* -----------------------------------

**FILTER\_FLAG\_STRIP\_LOW** (integer) *Strip characters with ASCII value less than 32.* -----------------------------------

**FILTER\_FLAG\_STRIP\_HIGH** (integer) *Strip characters with ASCII value greater than 127.*

**FILTER FLAG ENCODE LOW (integer)** *Encode characters with ASCII value less than 32.*

**FILTER FLAG ENCODE HIGH (integer)** *Encode characters with ASCII value greater than 127.*

----------------------------------- **FILTER\_FLAG\_ENCODE\_AMP** (integer) *Encode &.*

-----------------------------------

-----------------------------------

**FILTER\_FLAG\_NO\_ENCODE\_QUOTES** (integer) *Don't encode ' and ".*

**PHP Filter Functions (cont)**

-----------------------------------

-----------------------------------

**FILTER\_FLAG\_EMPTY\_STRING\_NULL** (integer) *(No use for now.)* -----------------------------------

**FILTER\_FLAG\_ALLOW\_FRACTION** (integer) *Allow fractional part in "number\_float" filter.*

**FILTER\_FLAG\_ALLOW\_THOUSAND** (integer) *Allow thousand separator (,) in "number\_float" filter.*

**FILTER\_FLAG\_ALLOW\_SCIENTIFIC** (integer) *Allow scientific notation (e, E) in "number\_float" filter.* -----------------------------------

**FILTER\_FLAG\_PATH\_REQUIRED** (integer) *Require path in "validate\_url" filter.* -----------------------------------

**FILTER\_FLAG\_QUERY\_REQUIRED** (integer) *Require query in "validate\_url" filter.*

-----------------------------------

**FILTER\_FLAG\_IPV4** (integer) *Allow only IPv4 address in "validate\_ip" filter.* -----------------------------------

**FILTER\_FLAG\_IPV6** (integer) *Allow only IPv6 address in "validate\_ip" filter.* -----------------------------------

**FILTER\_FLAG\_NO\_RES\_RANGE** (integer) *Deny reserved addresses in "validate\_ip" filter.* -----------------------------------

**FILTER\_FLAG\_NO\_PRIV\_RANGE** (integer) *Deny private addresses in "validate\_ip" filter.*

Sponsored by **Readability-Score.com** Measure your website readability! <https://readability-score.com>

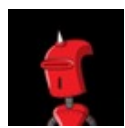

By **krabat1** (krabat1) [cheatography.com/krabat1/](http://www.cheatography.com/krabat1/)

Published 8th December, 2012. Last updated 2nd June, 2014. Page 40 of 42.

# PHP Cheat Sheet by krabat1 [\(krabat1\)](http://www.cheatography.com/krabat1/) via [cheatography.com/2778/cs/706/](http://www.cheatography.com/krabat1/cheat-sheets/php)

# **PHP Misc Functions**

**connection\_aborted** *Check whether client disconnected* example -----------------------------------

**connection\_status** *Returns connection status bitfield* example

**connection\_timeout** *Check if the script timed out* example

-----------------------------------

-----------------------------------

**constant** *Returns the value of a constant* example -----------------------------------

**define** *Defines a named constant* example

-----------------------------------

**defined** *Checks whether a given named constant exists* example ---------------------------------- **die** *Equivalent to exit* example

**eval** *Evaluate a string as PHP code* example -----------------------------------

-----------------------------------

**exit**

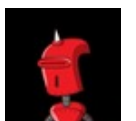

By **krabat1** (krabat1) [cheatography.com/krabat1/](http://www.cheatography.com/krabat1/) **PHP Misc Functions (cont)**

*Output a message and terminate the current script* example -----------------------------------

**get\_browser** *Tells what the user's browser is capable of* example -----------------------------------

**\_\_halt\_compiler** *Halts the compiler execution* example -----------------------------------

**highlight\_file** *Syntax highlighting of a file* example -----------------------------------

**highlight\_string** *Syntax highlighting of a string* example -----------------------------------

**ignore\_user\_abort** *Set whether a client disconnect should abort script execution* example -----------------------------------

**pack** *Pack data into binary string* example

-----------------------------------

**php\_check\_syntax** *Check the PHP syntax of (and execute) the specified file* example -----------------------------------

Published 8th December, 2012. Last updated 2nd June, 2014. Page 41 of 42.

# **PHP Misc Functions (cont)**

**php\_strip\_whitespace** *Return source with stripped comments and whitespace* example -----------------------------------

**show\_source**

*Alias of highlight\_file* example

---------------------------------- **sleep**

*Delay execution* example

-----------------------------------

**sys\_getloadavg** *Gets system load average* example

-----------------------------------

**time\_nanosleep** *Delay for a number of seconds and nanoseconds* example

-----------------------------------

**time\_sleep\_until** *Make the script sleep until the specified time* example -----------------------------------

**uniqid** *Generate a unique ID* example

-----------------------------------

**unpack** *Unpack data from binary string* example

-----------------------------------

# PHP Cheat Sheet

by krabat1 [\(krabat1\)](http://www.cheatography.com/krabat1/) via [cheatography.com/2778/cs/706/](http://www.cheatography.com/krabat1/cheat-sheets/php)

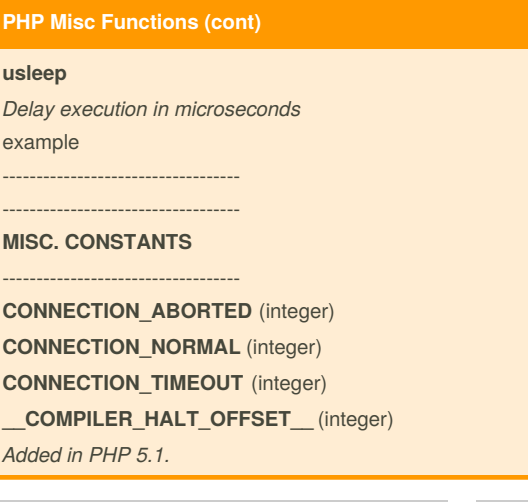

Cheatography

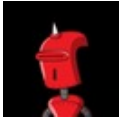

By **krabat1** (krabat1) [cheatography.com/krabat1/](http://www.cheatography.com/krabat1/)

Published 8th December, 2012. Last updated 2nd June, 2014. Page 42 of 42.